# IMN430

Chapitre 4 Visualisation de volumes

Olivier Godin & Michaël Bernier

Université de Sherbrooke

7 mars 2017

Visualisation de volumes 1 / 186

B

イロト イ部 トイモト イモト

# Plan de la présentation

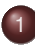

#### **[Introduction](#page-2-0)**

- [Notions de base en visualisation de volumes](#page-13-0)
- 3 [Espace image et espace objet](#page-60-0)
- [Calcul d'enveloppe convexe](#page-107-0)

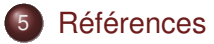

4 0 5

A R

# **Introduction**

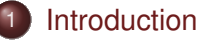

- [Notions de base en visualisation de volumes](#page-13-0)
- [Espace image et espace objet](#page-60-0)
- [Calcul d'enveloppe convexe](#page-107-0)
- **[Références](#page-184-0)**

<span id="page-2-0"></span>イロト イ押ト イラト イラト

#### Au deuxième chapitre, on a vu plusieurs techniques permettant de **visualiser des données scalaires**.

On reviendra sur ce sujet dans ce chapitre, mais en portant une attention particulière aux **données scalaires 3D**, aussi appelées **données volumétriques**.

<span id="page-3-0"></span>イ押 トイラト イラト

On retrouve ce type de données dans plusieurs domaines, mais c'est en **imagerie médicale** que son utilisation est la plus courante :

- **Tomodensitométrie**
- Imagerie par résonance magnétique
- Tomographie par émission de positrons
- Tomographie d'émission monophotonique

<span id="page-4-0"></span> $A \equiv A \land A \equiv A$ 

Ces volumes de données peuvent être visualisés **par tranche** ou encore **à l'aide d'isosurfaces**. Ces approches ont toutefois le désavantage de **n'illustrer qu'une partie des données à la fois**.

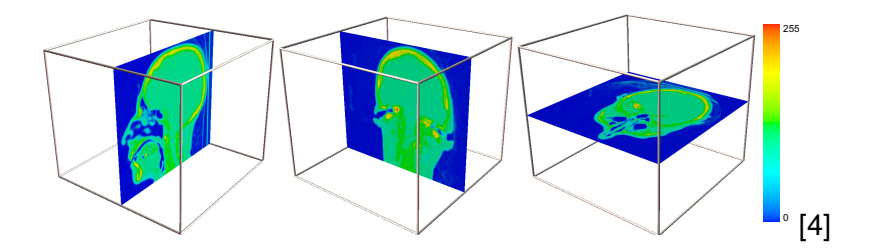

<span id="page-5-0"></span>A > + = + +

Dans ce chapitre, on verra des techniques permettant de produire **des images d'un volume entier** de données scalaires 3D.

<span id="page-6-0"></span>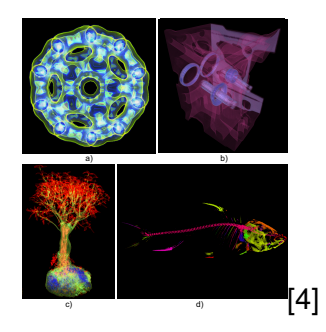

On sera confronté aux problèmes liés à l'**affichage d'un volume sur un plan image 2D** de même qu'aux défis associés au **traitement de grands ensembles de données**. イロト イ押ト イヨト イヨト

Dans la figure suivante, on visualise un bloc de données 3D **selon trois représentations 2D** différentes :

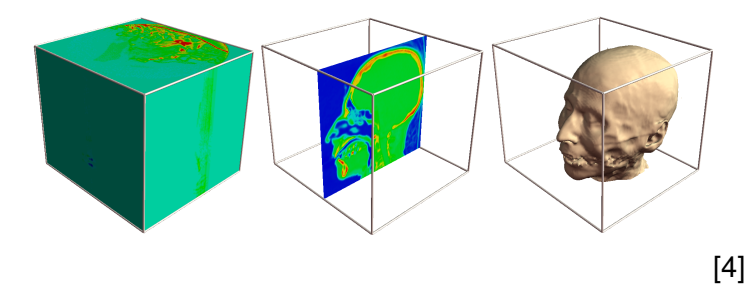

Que faire si l'information d'intérêt **ne peut être entièrement représentée sur une structure 2D** ?

<span id="page-7-0"></span>イ押 トイラ トイラト

Pour introduire le concept de **visualisation de volumes**, on utilise comme point de départ deux techniques connues : les **isosurfaces** et la **visualisation par tranches**.

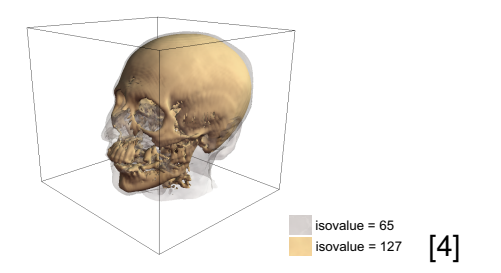

La figure précédente illustre **deux isosurfaces**, correspondant respectivement à **la peau** (valeur scalaire de 65) et **au crâne** (valeur scalaire 127).

<span id="page-8-0"></span>イロト イ押ト イラト イラト

Les deux surfaces sont affichées avec **des couleurs et des niveaux de transparence différents**.

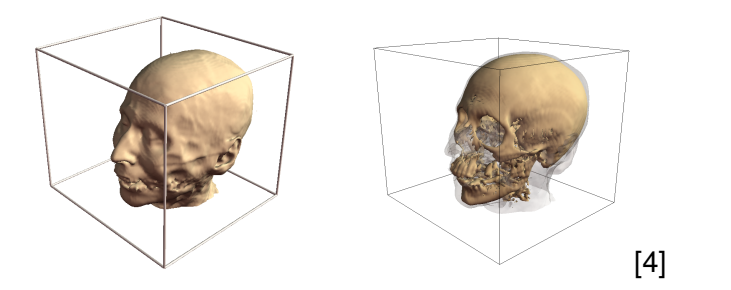

En comparaison, le nouveau résultat donne **davantage d'information**, soit la position de deux structures au lieu d'une seule.

<span id="page-9-0"></span> $(0.12 \times 10^{14} \times 10^{14} \times 10^{14} \times 10^{14})$ 

On pourrait généraliser ce principe **en ajoutant davantage d'isosurfaces** associées à différentes valeurs scalaires, et en associant à chacune une couleur et un niveau de transparence spécifique.

Selon la distance entre les valeurs scalaires, on obtiendrait **une approximation plus ou moins fine** du volume complet de données.

<span id="page-10-0"></span>押 トラミトラ ミト

Le deuxième exemple généralise quant à lui **la visualisation par tranches** en superposant celles-ci et en leur assignant un certain niveau de transparence.

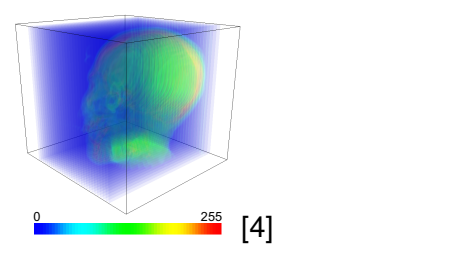

On voit apparaître, au centre, une structure ayant la forme d'une tête. Il s'agit encore d'une **approximation grossière** du volume complet de données.

<span id="page-11-0"></span>イロト イ押ト イラト イラト

Même si la qualité des deux résultats précédents laisse à désirer, ils pavent la voie vers **des techniques plus avancées de visualisation de volumes**.

Dans la section suivante, on verra comment obtenir **un judicieux mélange de textures colorées et transparentes** afin de permettre une visualisation pertinente d'un volume de données scalaires 3D.

<span id="page-12-0"></span>押 トラ ミトラ ミラト

## Notions de base en visualisation de volumes

#### **[Introduction](#page-2-0)**

- 
- [Notions de base en visualisation de volumes](#page-13-0)
	- **[Rendu volumétrique et lancer de rayon](#page-14-0)**
	- [Composition d'images et shading](#page-35-0)
- [Espace image et espace objet](#page-60-0)
- [Calcul d'enveloppe convexe](#page-107-0)
- <span id="page-13-0"></span>5 [Références](#page-184-0)

#### Rendu volumétrique et lancer de rayon

#### **[Introduction](#page-2-0)**

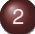

- [Notions de base en visualisation de volumes](#page-13-0) **• [Rendu volumétrique et lancer de rayon](#page-14-0)** [Composition d'images et shading](#page-35-0)  $\qquad \qquad \bullet$
- [Espace image et espace objet](#page-60-0)
- [Calcul d'enveloppe convexe](#page-107-0)
- <span id="page-14-0"></span>5 [Références](#page-184-0)

L'idée de base du **rendu volumétrique**, est fort simple : créer une représentation 2D qui illustre, à chaque pixel, **les données scalaires le long d'un rayon** dans un volume de données 3D.

La puissance du rendu volumétrique réside dans la possibilité de **combiner un ensemble de valeurs scalaires** dans un unique pixel.

<span id="page-15-0"></span>イロト イ押ト イラト イラト

Soient une **image** *I* divisée en pixels, et un **volume de données** *<sup>D</sup>* <sup>⊂</sup> <sup>R</sup> <sup>3</sup> dont les valeurs scalaires sont données par *<sup>s</sup>* : *<sup>D</sup>* <sup>→</sup> <sup>R</sup>.

Pour chaque pixel *p* de l'image *I*, **on lance un rayon r** perpendiculaire au plan image qui intersecte *D* aux points  $p_0$  et  $p_1$ .

<span id="page-16-0"></span>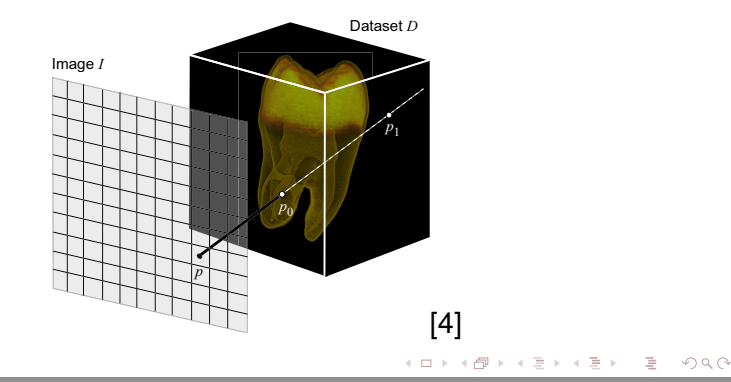

La valeur *I*(*p*) associée au pixel *p* sera **déterminée par les données scalaires du volume rencontrées par le rayon r**, entre  $p_0$  et  $p_1$ .

Le **segment de droite** entre  $p_0$  et  $p_1$  est défini par l'équation

$$
p_t = p(t) = (1-t)p_0 + tp_1 \text{ avec } t \in [0,1],
$$

tandis que les **données scalaires** associées à ces points seront notées *s* (*pt*).

<span id="page-17-0"></span>イロト イ押 トイラト イラトー

La valeur du pixel *p* dans l'image *I* sera ainsi donnée par

$$
I(p) = F(s(p_t)) \text{ avec } t \in [0,1],
$$

où  $F:\mathbb{R}\rightarrow[0,1]^3$  est la **fonction rayon** qui **combine les données scalaires du volume** le long du rayon **r** pour obtenir *I*(*p*) dans l'espace RGB.

Le résultat visuel **dépendra beaucoup du choix de la fonction rayon**. Dans la suite de cette section, on s'attardera à détailler des exemples de fonctions rencontrées dans la pratique.

<span id="page-18-0"></span>イロト イ押 トイラト イラトー

- Au coeur de toute fonction rayon se trouve un mécanisme servant à **mettre en correspondance chaque valeur scalaire rencontrée par le rayon à une couleur RGBA**, où la composante A dénote l'opacité.
- On appelle ce mécanisme la **fonction de transfert**. Cette notion avait été introduite lorsqu'il était question de **placage de couleurs**, au chapitre 2.

<span id="page-19-0"></span>イロト イ押 トイラト イラト

- Une **fonction de transfert** *f* associe une couleur et une opacité à une valeur scalaire donnée. Elle est donc de la forme  $f : \mathbb{R} \to [0, 1]^4$ . Pour la suite, on identifiera par  $f_R$ ,  $f_G$ ,  $f_R$  et  $f_A$  les sous-fonctions de *f* associées à chacune des composantes de RGBA.
- Une **fonction rayon** *F* sert à combiner les valeurs retournées par la fonction de transfert *f* le long d'un rayon afin d'obtenir une unique valeur RGB qui sera celle du pixel.

<span id="page-20-0"></span>イロト イ押 トイラト イラトー

#### Notons qu'**une même fonction rayon** *F* **peut être utilisée avec différentes fonctions de transfert** *f*.

En effet, comme la fonction de transfert met en correspondance une seule valeur scalaire avec une couleur et que la fonction rayon se charge de combiner ces informations le long du rayon pour obtenir l'intensité du pixel, le fait de **modifier la fonction de transfert utilisée influencera le résultat visuel**.

<span id="page-21-0"></span>イロト イ部 トイヨ トイヨト

Le processus de **conception** et d'**application d'une fonction de transfert** afin d'obtenir une séparation visuelle significative des différents éléments composant le volume s'appelle la **classification**.

Le choix d'une fonction de transfert permettant une bonne classification des matériaux présents est une étape cruciale de la visualisation de volume.

<span id="page-22-0"></span>イロト イ押 トイラト イラト

Tel que mentionné, les fonctions de transfert les plus communes vont **mettre en correspondance des valeurs scalaires** du volume **avec des couleurs et des opacités**. Ce n'est toutefois pas la seule option possible.

On pourrait par exemple définir une fonction de transfert utilisant **le gradient du volume de données** pour calculer les composantes *R*, *G*, *B* et *A* associées à un point. Il serait aussi envisageable de combiner les données associées à la même source, mais **provenant de plusieurs modalités d'acquisition**.

<span id="page-23-0"></span>イロト イ押 トイラト イラトー

Une des fonctions rayon les plus simples en rendu volumétrique est la **projection d'intensité maximale** (*maximum intensity projection*, ou MIP).

Pour un pixel *p* et un rayon **r**, la fonction MIP trouve **la valeur scalaire maximale le long de r** et évalue l'intensité de *p* en appliquant la fonction de transfert sur cette seule valeur :

$$
I(p) = f \left( \max s(p_t) \right) \text{ avec } t \in [0,1].
$$

<span id="page-24-0"></span>イロト イ押 トイラト イラト

Une variante de la technique précédente recherche plutôt la donnée le long de **r** qui **présente la plus grande opacité**.

On évalue donc les opacités *f<sup>A</sup>* (*s*(*pt*)) pour tous les points le long du rayon **r** et on assigne au pixel **la couleur du point présentant l'opacité maximale** :

 $I(p) = f(s_m)$ ,

où  $s_m = \arg \max f_a(s(p_t))$ , avec  $t \in [0, 1]$ .

<span id="page-25-0"></span>イロト イ押 トイラト イラトー

Cette variante est utile si l'on souhaite **mettre l'emphase sur un certain matériel** associé à une certaine valeur scalaire dans le volume de données.

Pour y arriver, il suffit de concevoir une fonction de transfert *f* dont **la composante** *f<sup>A</sup>* **sera maximale pour la valeur scalaire en question**, et dont les composantes *fR*, *f<sup>G</sup>* et *f<sup>B</sup>* donneront la couleur souhaitée pour l'affichage.

<span id="page-26-0"></span>イロト イ押 トイラト イラトー

Un grand défaut de la projection d'intensité maximale est de **ne donner aucune information sur la profondeur**.

On voit quelle est l'intensité maximale le long d'un rayon, mais on ignore à quelle position (valeur  $t \in [0, 1]$ ) celle-ci se trouve.

<span id="page-27-0"></span>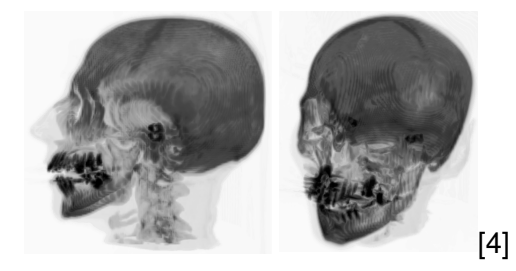

#### Intensité moyenne

Une autre fonction rayon de base est la **fonction d'intensité moyenne**.

À l'aide de la fonction de transfert, on évalue les intensités associées à chaque point *p<sup>t</sup>* rencontré par le rayon et **on calcule la moyenne de celles-ci** :

$$
I(p)=\int_0^1 f(s(p_t))\ dt.
$$

<span id="page-28-0"></span> $(0.12 \times 10^{14} \times 10^{14} \times 10^{14$ 

#### Intensité moyenne

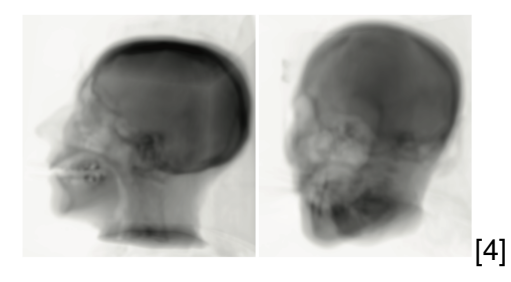

Visuellement, le résultat sera similaire à une image obtenue par rayons X, où l'emphase est mise sur **la quantité totale de matériel** le long d'un rayon.

<span id="page-29-0"></span>- イラト イラト

4 EL H

A R

## Distance au scalaire

Soit un scalaire  $\sigma \in \mathbb{R}$ . Cette troisième fonction rayon évalue, pour chaque pixel, **la distance le long du rayon jusqu'au premier point du volume dont la valeur dépasse** σ.

La fonction de transfert est alors appliquée **sur cette distance** pour obtenir l'intensité du pixel :

$$
I(p) = f(t_{\min}) \text{ avec } t_{\min} = \min_{s(p_t) \geq \sigma} t, \text{ où } t \in [0, 1].
$$

À l'opposé des fonctions rayon vues jusqu'à maintenant, celle-ci **met l'emphase sur la position** (paramètre *t*) et non sur la valeur scalaire du point.

<span id="page-30-0"></span>イロト イ押 トイラト イラトー

Comme suite logique à la fonction rayon précédente, voyons comment **retrouver une structure d'isosurface** similaire à celle vue au deuxième chapitre.

Pour construire l'isosurface associée à une certaine valeur  $\sigma$ , on doit détecter la présence le long d'un rayon d'**au moins un point du volume ayant la valeur** σ.

<span id="page-31-0"></span>イロト イ部 トイモト イモト

#### Si on trouve un tel point, alors **on assigne au pixel l'intensité associée à la valeur scalaire** σ par la fonction de transfert.

Si au contraire aucun point n'est trouvé, **on associe au pixel une intensité** *I*<sup>0</sup> correspondant à l'arrière plan.

$$
I(p) = \begin{cases} f(\sigma) & \text{s'il existe } t \in [0, 1] \text{ t.q. } s(p_t) = \sigma \\ I_0 & \text{ sinon } t \end{cases}
$$

<span id="page-32-0"></span>イロト イ押 トイラト イラト

Appliquée bêtement, **cette technique retourne une image binaire** composée des couleurs  $f(\sigma)$  et  $I_0$ , ce qui correspond au rendu d'une isosurface avec comme seul élément d'éclairage une lumière ambiante.

En pratique, une telle approche n'est pas très utile. Le calcul d'une isosurface à l'aide d'une fonction rayon deviendra pertinent **lorsqu'on le combinera aux techniques de shading volumétrique** présentées dans la prochaine section.

<span id="page-33-0"></span>イロト イ部 トイモト イモトー

La figure suivante permet de **comparer les isosurfaces obtenues avec les deux techniques**. À gauche, on retrouve le résultat tel que calculé par les **Marching Cubes**, et à droit on a celui obtenu avec la **fonction rayon**.

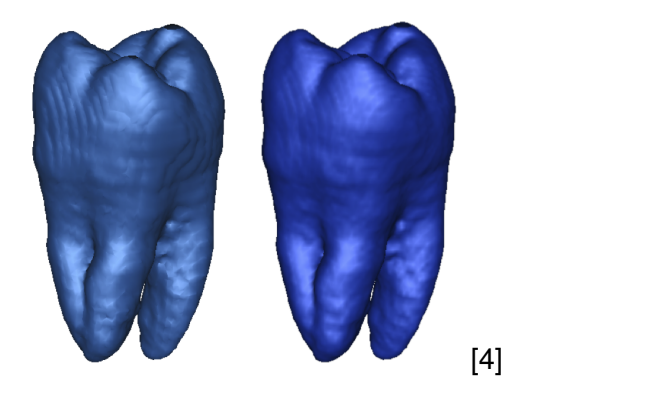

<span id="page-34-0"></span> $\leftarrow$   $\Box$   $\rightarrow$ 

# Composition d'images et shading

#### **[Introduction](#page-2-0)**

- [Notions de base en visualisation de volumes](#page-13-0) [Rendu volumétrique et lancer de rayon](#page-14-0)  $\bullet$ 
	- [Composition d'images et shading](#page-35-0)
- [Espace image et espace objet](#page-60-0)
- [Calcul d'enveloppe convexe](#page-107-0)
- 5 [Références](#page-184-0)

<span id="page-35-0"></span>ミャコミ

4 0 5

 $\leftarrow$   $\leftarrow$   $\leftarrow$
Les fonctions rayon vues précédemment peuvent être considérées comme des instances particulières d'une fonction plus générale appelée **fonction de composition**.

<span id="page-36-0"></span>Pour expliquer celle-ci, considérons un modèle d'illumination volumétrique simple : la couleur *I*(*p*) d'un pixel est une **superposition des contributions des couleurs** *c*(*t*) de tous les voxels *q*(*t*) le long d'un rayon *r*(*p*).

Notons par *C*(*t*) la **contribution** à *I*(*p*) d'un voxel *q*(*t*) ayant la couleur *c*(*t*).

Ainsi, *I*(*p*) est donné par l'**intégrale des contributions** de tous les voxels le long du rayon *r*(*p*) :

$$
I(p)=\int_0^1 C(t) dt.
$$

Le défi est alors d'évaluer la contribution *C*(*t*) du voxel *q*(*t*) pour le pixel *p*.

<span id="page-37-0"></span>(D) (@) (D) (D)

- Dans le modèle d'illumination, on suppose que chaque voxel *q*(*t*) le long du rayon **émet une lumière** dont la couleur et l'intensité sont données par *c*(*t*).
- <span id="page-38-0"></span>On suppose aussi que chaque voxel *q*(*t*) le long du rayon **absorbe la lumière émise par les autres voxels**  $q(t')$  avec  $t' > t$ , c'est-à-dire les voxels plus éloignés du plan image.

Notons par  $\tau(x) \in [0, 1]$  le **facteur d'atténuation** à la position *x*.

On peut alors exprimer la variation décroissante de la contribution *C*(*t*) le long du rayon à partir de la position  $x = t$  jusqu'au bord du volume,  $\lambda x = 0$  :

<span id="page-39-0"></span>
$$
\frac{d C(t, x)}{dx} = -\tau(x) c(x)
$$

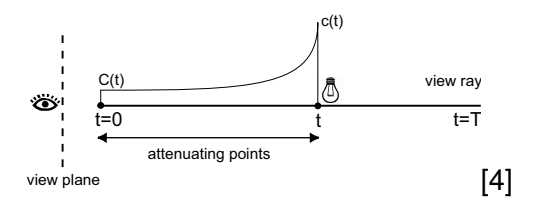

En intégrant l'équation précédente le long du rayon, de  $x = 0$  à  $x = t$ , on obtient la **contribution du voxel** *q*(*t*) à l'intensité finale du pixel :

<span id="page-40-0"></span>
$$
C(t)=c(t)e^{-\int_0^t \tau(x) dx}
$$

Ainsi, la contribution d'un voxel à une intensité dans le plan image **diminue exponentiellement selon l'intégrale des atténuations** associées aux voxels entre  $x = 0$  et  $x = t$ .

À l'opposé des fonctions rayon mentionnées précédemment, la fonction de composition évalue la fonction de transfert à chaque voxel le long du rayon et **combine l'ensemble des résultats de couleur et d'opacité**.

<span id="page-41-0"></span>En utilisant une fonction de transfert appropriée, on pourra **afficher plusieurs matériaux** présents le long du rayon sur l'image finale.

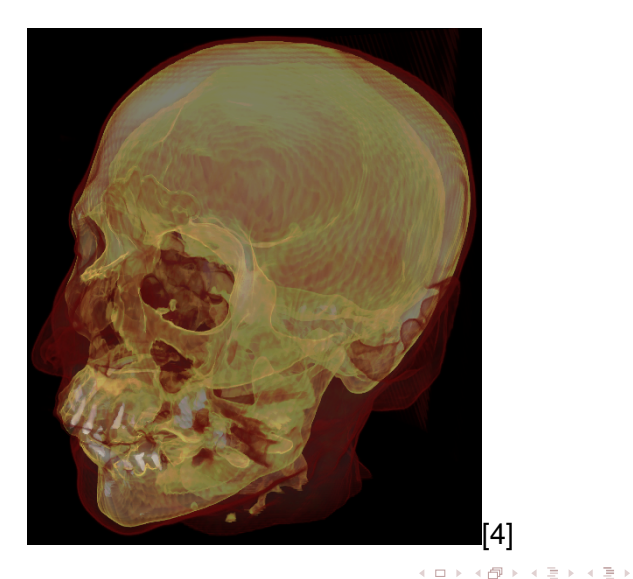

<span id="page-42-0"></span>[b\)](#page-0-0)

Dans le cas précédent, la fonction de transfert utilisée a été conçue pour **mettre l'emphase sur 3 matériaux** :

- la peau ;
- les os tendres (*soft bone*) ;
- les os durs (*hard bone*).

On obtient un tel résultat **en assignant de fortes valeurs d'opacité** (fonction *fA*) aux valeurs scalaires associées à ces trois matériaux.

<span id="page-43-0"></span>イ押 トイラト イラト

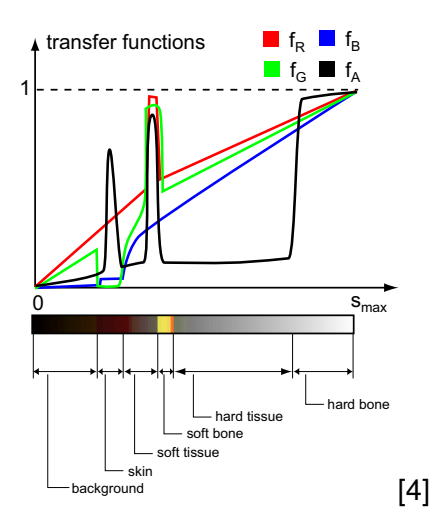

<span id="page-44-0"></span>重

イロメ イ部メ イミメ イミメー

On comprend donc mieux pourquoi la conception de fonctions de transfert appropriées pour la couleur et l'opacité est une étape si cruciale dans la classification des matériaux basée sur les valeurs scalaires.

Une précaution supplémentaire consiste à utiliser des fonctions de transfert présentant des **variations douces**. On évitera ainsi les transitions brusques entre les matériaux et de nombres artefacts visuels en présence de données bruitées.

<span id="page-45-0"></span>押 トラ ミトラ ミラト

Dans cet exemple, on utilise une transition plus douce pour l'amplitude du mouvement d'un champs de vecteur (donc un scalaire), car la transition entre les régions était moins évidente que dans l'exemple précédent.

<span id="page-46-0"></span>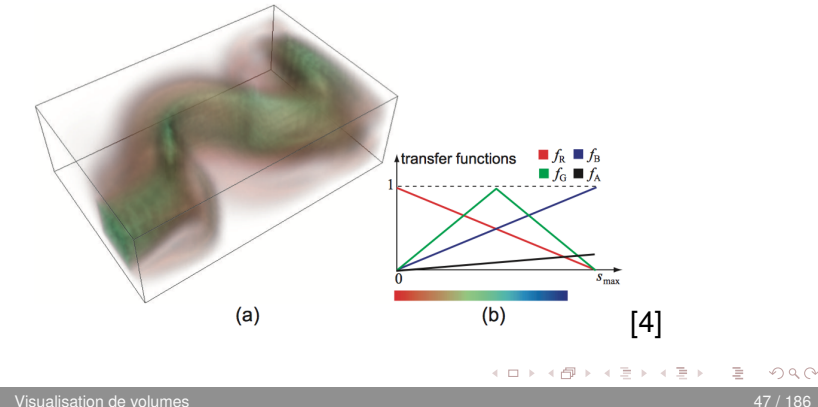

Pour conclure sur les fonctions de composition, revenons sur le fait qu'elles peuvent être vues comme une **généralisation du concept de fonction rayon**. Pour illustrer ce propos, attardons-nous à la construction d'isosurfaces à l'aide d'une fonction rayon.

<span id="page-47-0"></span>Dans la fonction de composition, si on pose une **atténuation**  $\tau(x) = 0$ pour tout *x* et une **émission**  $c(t) = 0$  pour tout *t* à l'exception d'un certain *t*0, on obtiendra l'**isosurface associée à la valeur** *t*0.

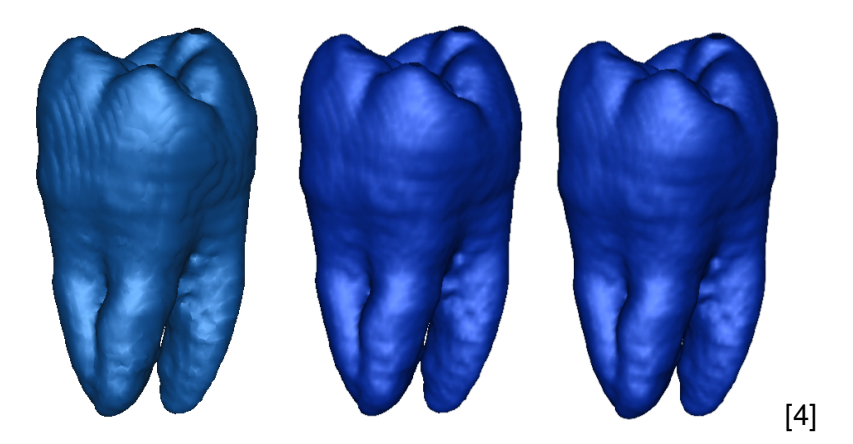

<span id="page-48-0"></span>ŧ

イロト イ部 トイモト イモト

La gestion des **effets d'éclairage** est un ajout qui peut grandement améliorer la qualité visuelle du rendu volumétrique.

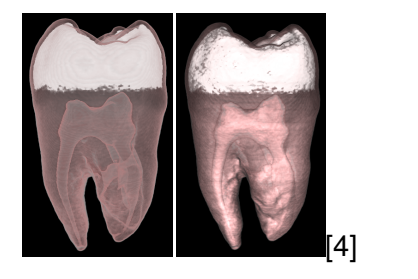

La gestion du shading peut heureusement être facilement combinée avec l'intégrale dans le calcul de *I*(*p*).

<span id="page-49-0"></span>. . . . . .

Au lieu d'utiliser directement la couleur  $c(t) = f(s(p_t))$  obtenue par l'application de la fonction de transfert *f* sur la valeur scalaire *s*(*pt*), on fait plutôt appel à une **fonction d'illumination**

<span id="page-50-0"></span>
$$
i(t) = c_a + c_d(t) \max(-L \cdot \mathbf{n}(t), 0) + c_s(t) \max(-\mathbf{r} \cdot \mathbf{v}, 0)^{\alpha}.
$$

Cette fonction *i*(*t*) correspond à l'application du **modèle d'illumination de Phong** à une surface imaginaire passant par le point *p<sup>t</sup>* et ayant **n**(*t*) comme normale.

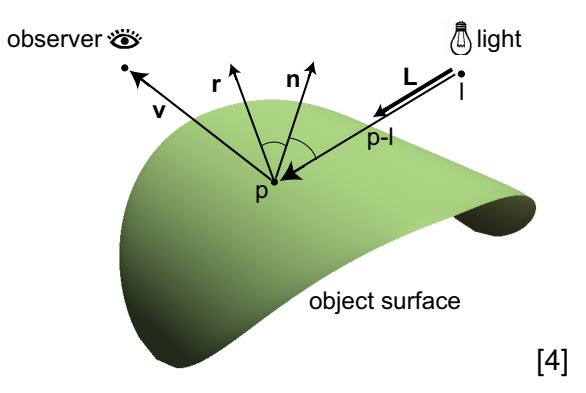

<span id="page-51-0"></span>目

イロト イ部 トイモト イモト

Comme on peut l'imaginer, *c<sup>a</sup>* est le **coefficient d'éclairage ambiant**, qui est constant pour tout le volume.

De même, on devine que  $c_d(t)$  et  $c_s(t)$  sont respectivement les **coefficients diffus et spéculaire** qui, eux, dépendent de la position *pt* .

Pour aisément obtenir un premier résultat visuel, on peut poser

<span id="page-52-0"></span>
$$
c_d(t) = c_s(t) = c(t) = f(s(p_t)).
$$

- Une des difficultés associées à l'application du modèle d'illumination de Phong au rendu volumétrique est la nécessité de **fournir une estimation de la normale n**(*t*) à la surface en un point donné.
- <span id="page-53-0"></span>Pourquoi est-ce difficile ? Simplement **parce que la surface n'existe pas** ! Pour régler ce fâcheux contretemps, on fera appel aux propriétés des isosurfaces.

On considère donc que la surface dont on cherche la normale est l'**isosurface associée à la valeur scalaire** *s*(*pt*).

Rappelons les propriétés des isosurfaces qui ont été vues au chapitre précédent et trouvons de quelle façon elles nous seront utiles.

- <sup>1</sup> Un contour peut être soit une courbe fermée ou une courbe ouverte. Il ne se termine jamais à l'intérieur du domaine.
- <sup>2</sup> Un contour ne peut se croiser lui-même ni avoir une intersection avec un autre contour.
- <span id="page-54-0"></span><sup>3</sup> Un contour est toujours perpendiculaire au gradient de la fonction affichée.

Ainsi, comme le gradient d'une fonction *s*(*pt*) doit toujours être **perpendiculaire à l'isosurface**, on peut estimer la normale **n**(*t*) en évaluant simplement le gradient de *s*(*pt*) :

<span id="page-55-0"></span>
$$
\nabla \boldsymbol{s}(\boldsymbol{\rho}_t) = \left(\frac{\partial \boldsymbol{s}(\boldsymbol{\rho}_t)}{\partial \boldsymbol{\chi}}, \frac{\partial \boldsymbol{s}(\boldsymbol{\rho}_t)}{\partial \boldsymbol{\gamma}}, \frac{\partial \boldsymbol{s}(\boldsymbol{\rho}_t)}{\partial \boldsymbol{z}}\right)
$$

Il ne restera alors qu'à **normaliser le résultat** pour avoir la valeur de **n**(*t*) à utiliser dans le modèle d'illumination de Phong.

Bien que cette dernière solution soit fonctionnelle, elle demeure **extrémement sensible aux irrégularités** dans l'ensemble de données, en raison des calculs de dérivées partielles.

<span id="page-56-0"></span>Il est donc préférable de **préfiltrer les données** avant le calcul du gradient, de manière à éviter les variations brusques dans les directions de **n**(*t*) qui pourraient causer du crénelage dans le rendu volumétrique.

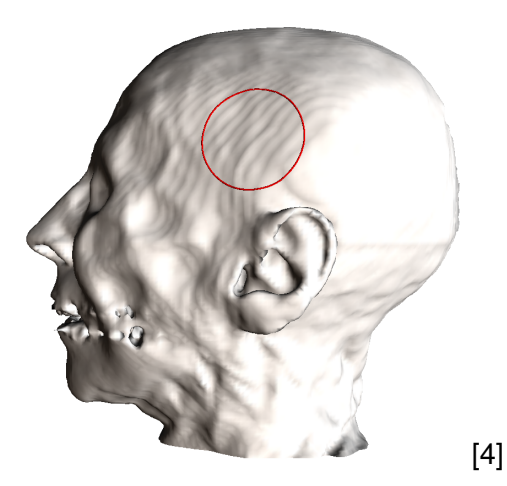

<span id="page-57-0"></span>ŧ

K ロ ⊁ K 倒 ≯ K ミ ⊁ K ミ ⊁

Dans le résultat suivant, la fonction de transfert met l'emphase sur l'**émail** (blanc, opaque) et sur la **dentine** (brun, translucide).

<span id="page-58-0"></span>La première image est obtenue **sans utiliser de shading volumétrique**. La deuxième se contente de l'utilisation de la **réflexion diffuse**, mais omet le spéculaire, tandis que la troisième a été obtenue en combinant les **réflexions diffuse et spéculaire**.

# Shading

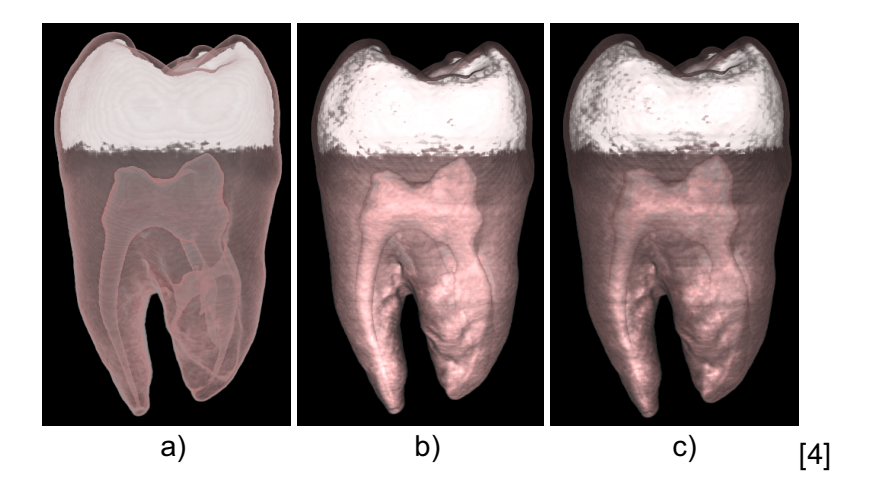

<span id="page-59-0"></span>重

イロト イ部 トイミト イミト

# Espace image et espace objet

#### **[Introduction](#page-2-0)**

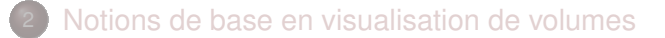

#### [Espace image et espace objet](#page-60-0)

- [Rendu en espace image](#page-61-0)
- [Rendu en espace objet](#page-82-0)
- <span id="page-60-0"></span>[Comparaison avec le rendu géométrique](#page-100-0)

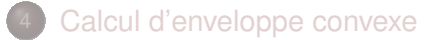

#### 5 [Références](#page-184-0)

### Rendu en espace image

#### **[Introduction](#page-2-0)**

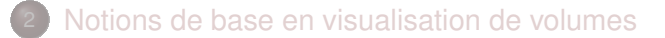

- [Espace image et espace objet](#page-60-0) • [Rendu en espace image](#page-61-0)
	- [Rendu en espace objet](#page-82-0)  $\bullet$
	- [Comparaison avec le rendu géométrique](#page-100-0)  $\bullet$
- [Calcul d'enveloppe convexe](#page-107-0)

#### 5 [Références](#page-184-0)

4 0 8

<span id="page-61-0"></span>E K.

On se souvient que l'intensité *I*(*p*) d'un pixel est donnée par l'intégrale

<span id="page-62-0"></span>
$$
I(p)=\int_0^1c(t)e^{-\int_0^t\tau(x)\,dx}\,dt.
$$

La façon la plus directe d'évaluer cette équation est d'**estimer la valeur de l'intégrale** en ne considérant que des échantillons le long du rayon.

Comme cette approche traite les pixels de l'image un par un, on dira qu'elle opère en **espace image**. En plus de facilement permettre la parallélisation des calculs, cette méthode laisse place à une certaine accélération en optimisant l'évaluation de l'intégrale.

En premier lieu, si on discrétise le rayon en utilisant **des pas de longueur** δ, alors l'équation à évaluer devient

<span id="page-63-0"></span>
$$
I(\rho)=\sum_{i=0}^N c(i\delta)e^{-\sum_{j=0}^{i-1}\tau(j\delta)\delta}\delta.
$$

On peut aussi remplacer l'exponentielle d'une somme par un produit d'exponentielles plus simples :

$$
I(\rho) = \sum_{i=0}^N c(i\delta) \left( \prod_{j=0}^{i-1} e^{-\tau(j\delta)\delta} \right) \delta.
$$

De plus, si le pas δ est assez petit, on peut utiliser **le premier terme de la décomposition de Taylor** pour fournir une approximation assez juste des exponentielles. La formule de Taylor dit que *e*<sup>−*t*</sup> ≈ 1 − *t* pour de petites valeurs de *t*. On a donc

<span id="page-64-0"></span>
$$
I(p) = \sum_{i=0}^{N} c(i\delta) \left( \prod_{j=0}^{i-1} (1 - \tau(j\delta)\delta) \right) \delta.
$$

Pour alléger la notation, posons  $c_i = c(i\delta)\delta$  et  $\tau_i = \tau(j\delta)\delta$ . On a alors

<span id="page-65-0"></span>
$$
I(p) = \sum_{i=0}^{N} c_i \left( \prod_{j=0}^{i-1} (1 - \tau_j) \right).
$$

Il devient alors facile d'évaluer cette équation **de l'arrière du volume vers l'avant**, c'est-à-dire en inversant le sens de la somme.

Notons par *C<sup>i</sup>* la couleur accumulée à la i-*ième* position et qui est **le résultat des contributions des points échantillonnés** aux position *i* à *N*. On a que

<span id="page-66-0"></span>
$$
C_N = c_N
$$
  
\n
$$
C_{N-1} = c_{N-1} + (1 - \tau_{N-1})c_N
$$
  
\n
$$
\vdots
$$
  
\n
$$
I(p) = C_0 = c_0 + (1 - \tau_0)c_1 + (1 - \tau_0)(1 - \tau_1)c_1 + \cdots
$$

Ainsi, de manière générale, on a

<span id="page-67-0"></span>
$$
C_i = c_i + (1 - \tau_i)C_{i+1}.
$$

Cette équation n'est rien de plus que la **mise en commun des couleurs** *c<sup>i</sup>* multipliées par les opacités τ*<sup>i</sup>* .

En effet, on a que la couleur accumulée en un point échantillonné *i* est donnée par **la couleur émise** par le point *i*, notée *c<sup>i</sup>* , à laquelle on additionne **la contribution des points plus éloignés** *Ci*+1, multipliée par le coefficient de transparence 1  $\tau_i.$ 

La qualité du rendu volumétrique dépend de notre capacité à fournir une **bonne estimation de l'intégrale originale** en discrétisant le rayon.

Deux facteurs sont particulièrement importants et peuvent avoir un grand impact sur le résulta visuel :

- le choix du **pas d'incrémentation** δ ;
- <span id="page-68-0"></span>l'**interpolation de la couleur** *c* **et de l'opacité** τ le long du rayon.

On peut s'attendre à ce que le choix d'**un plus petit pas d'incrémentation** améliore la qualité du rendu. Une telle décision aura toutefois un impact sur le temps de calcul nécessaire pour obtenir celui-ci.

<span id="page-69-0"></span>Une meilleure stratégie consiste à détermine la valeur de δ **en fonction des variations dans l'ensemble de données**. Cela revient à prendre des plus petits pas lorsque les données varient rapidement, mais à espacer davantage les échantillons dans les régions constantes.

Comme les valeurs de *c* et de τ **dépendent aussi de la fonction de transfert**, il est envisageable de faire intervenir les caractéristiques de celle-ci afin de mieux déterminer la valeur de  $\delta$ .

<span id="page-70-0"></span>Un bon point de départ est souvent de fixer δ à **une valeur proche de la taille d'un voxel**, de manière à s'assurer de la contribution de chacun de ceux-ci au résultat final *I*(*p*).

De plus, comme les points échantillonnés le long du rayon ne coïncideront pas, en général, avec les centres des voxels, il sera nécessaire d'**effectuer une interpolation** pour évaluer *c<sup>i</sup>* et τ*<sup>i</sup>* .

<span id="page-71-0"></span>La solution la plus simple, comme toujours lorsqu'il est question d'interpolation, consiste à récupérer la couleur et l'opacité associées au centre du voxel le plus près. Cela dit, l'**interpolation par le plus proche voisin** a le grand défaut de donner un signal discontinu qui résultera en une piètre qualité d'image.
Une meilleure solution consiste à utiliser l'**interpolation trilinéaire**.

<span id="page-72-0"></span>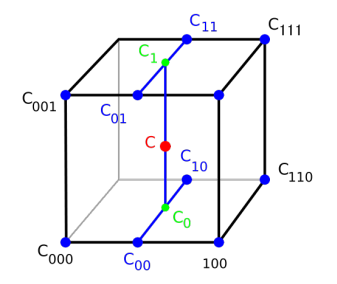

Pour un même échantillonnage, cette méthode produit un bien meilleur résultat, tout en maintenant un coût raisonnable en temps de calcul.

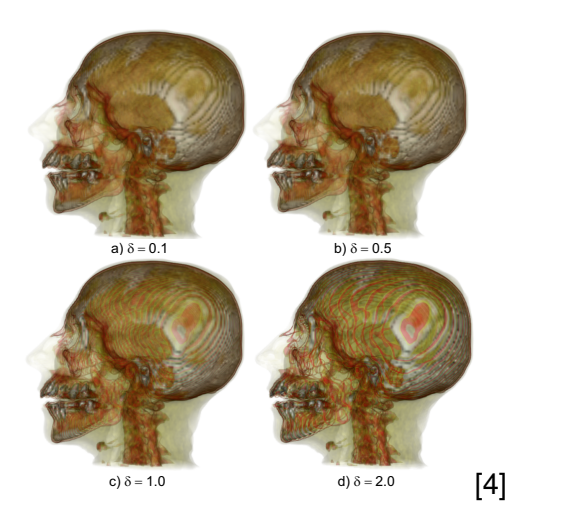

<span id="page-73-0"></span>ŧ

イロメ イ部メ イミメ イモメ

Le résultat précédent illustre un rendu volumétrique en utilisant l'interpolation trilinéaire **pour différentes valeurs de** δ. Plus le pas d'incrémentation augmente, moins bon est le résultat, car l'approximation de l'intégrale avec la formule de Taylor devient moins valide.

<span id="page-74-0"></span>Le résultat suivant présente quant à lui le rendu du même volume, mais cette fois-ci en utilisant l'**interpolation par le plus proche voisin**.

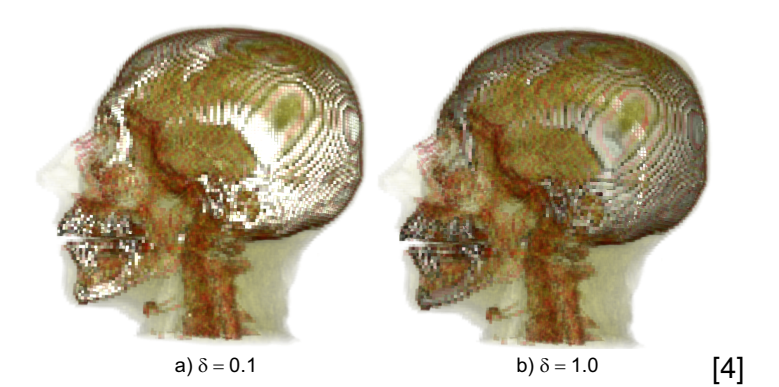

<span id="page-75-0"></span>イロト (個) ((足) (足)

Si on utilise l'interpolation trilinéaire (ou toute autre technique reposant sur une moyenne de valeurs), on dispose de **deux options pour évaluer la couleur et l'opacité** :

- la **pré-classification** : classifier, puis interpoler ;
- <span id="page-76-0"></span>la **post-classification** : interpoler, puis clasifier.

L'étape de classification repose essentiellement sur l'application de la fonction de transfert.

Plus spécifiquement, avec la **pré-classification**, on applique la fonction de transfert sur les données originales pour obtenir les couleurs et les opacités associées aux centres des voxels concernés, puis on effectue l'interpolation sur celles-ci.

<span id="page-77-0"></span>À l'opposé, avec la **post-classification**, on effectue l'interpolation sur les données originales, puis on applique la fonction de transfert sur la valeur scalaire interpolée.

#### En général, l'utilisation de la pré-classification produira des images plus rugueuses où **les transitions entre les intensités seront plus brusques**.

<span id="page-78-0"></span>De plus, l'interpolation des couleurs peut engendrer des résultats inattendus, en produisant par exemple **des couleurs qui ne se trouvent même pas dans la table de correspondance** prévue par la fonction de transfert.

Quant à elle, la post-classification produira des images où **les transitions de couleurs seront moins marquées**, tout en garantissant que **les couleurs présentes dans l'image seront valides**.

<span id="page-79-0"></span>Toutefois, comme cette approche repose sur l'interpolation linéaire de valeurs scalaires dans l'ensemble de données, elle revient à faire la supposition que **le signal original est localement continu** entre les centres des voxels.

La conséquence de cette supposition, si elle s'avérait fausse, serait que **les valeurs scalaires interpolées correspondraient à des matériaux inexistants** aux points où l'ensemble de données présente d'importantes discontinuités.

Notons toutefois que lorsqu'on utilise des **fonctions de transferts possédant des transitions douces**, alors les résultats obtenus par les deux approches seront visuellement très similaires.

La figure suivante illustre les résultats de la post-classification (a) et de la pré-classification (b).

<span id="page-80-0"></span>(D) (A) (3) (3) (3)

<span id="page-81-0"></span>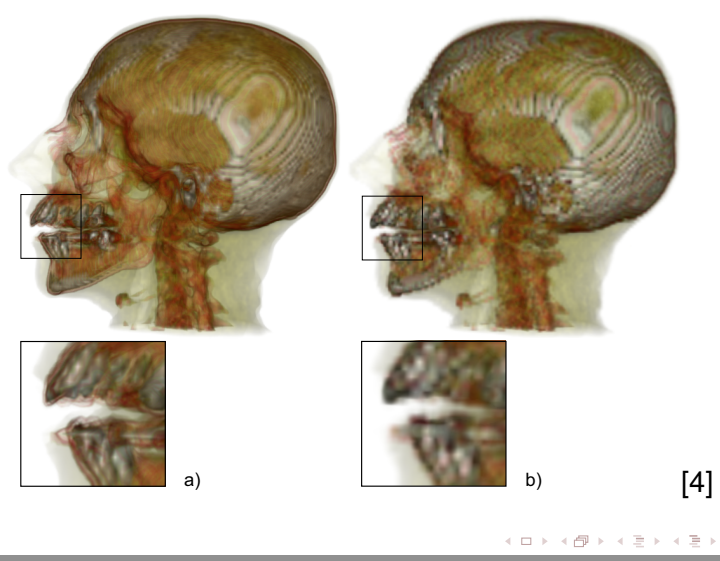

#### Rendu en espace objet

#### **[Introduction](#page-2-0)**

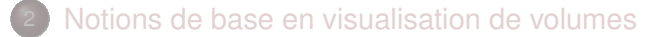

- [Espace image et espace objet](#page-60-0) • [Rendu en espace image](#page-61-0)
	- [Rendu en espace objet](#page-82-0)
	- [Comparaison avec le rendu géométrique](#page-100-0)  $\bullet$
- [Calcul d'enveloppe convexe](#page-107-0)

#### 5 [Références](#page-184-0)

4 0 8

 $\sim$ 

<span id="page-82-0"></span>E k 4

Une deuxième approche pour l'implantation des équations de rendu volumétrique propose plutôt de fonctionner **en espace objet**.

<span id="page-83-0"></span>À l'opposé des algorithmes en espace image qui s'attardent une seule fois à chaque pixel, les techniques en espace objet **traversent chaque voxel du volume une seule fois**.

En passant par un voxel, l'algorithme évalue **sa contribution dans les pixels dont le rayon l'intersecte**.

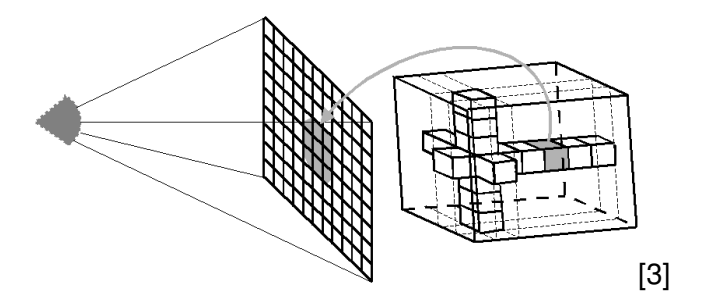

<span id="page-84-0"></span>イロト イ押ト イヨト イヨト

Ainsi, alors que les algorithmes en espace image visitaient chaque pixel une seule fois, ceux fontionnant en espace objet **visiteront un même pixel à plusieurs reprises**.

<span id="page-85-0"></span>Le nombre de visites dépendra du nombre de voxels qui contribuent à la couleur finale du pixel.

Une des méthodes les plus populaires en rendu volumétrique en espace objet fait appel aux accélérations matérielles associées au **rendu de textures**.

L'idée est de nouveau d'évaluer l'intégrale permettant d'obtenir *I*(*p*) de l'arrière du volume vers l'avant par l'équation

$$
C_i = c_i + (1-\tau_i)C_{i+1},
$$

mais cette fois-ci en utilisant les **fonctions de blending fournies par une librairie graphique** (OpenGL, par exemple).

<span id="page-86-0"></span>イ押 トイラト イラト

Selon **le type de texture supporté** par la carte graphique, on optera pour l'une ou l'autre des sous-classes suivantes d'algorithmes en en espace objet :

- Rendu volumétrique **par tranches** (textures 2D)
- <span id="page-87-0"></span>**•** Rendu volumétrique **par bloc** (textures 3D)

La première étape dans le **rendu volumétrique par tranches** est de découper le volume de données en un ensemble de plans orthogonaux à l'**axe du volume qui se rapproche le plus de la direction d'observation**.

On obtient ainsi une séquence de rectangles également espacés le long de l'axe de découpage.

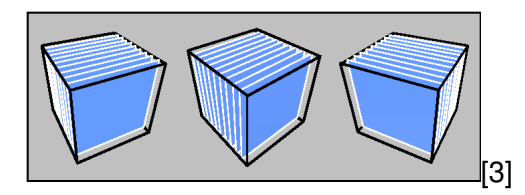

<span id="page-88-0"></span>( ロ ) ( *同* ) ( ヨ ) ( ヨ

On assigne par la suite à chaque rectangle une **texture correspondant aux voxels** d'où proviennent les rectangles. Les couleurs RGBA de la texture sont obtenues en appliquant la fonction de transfert aux valeurs scalaires des voxels.

Finalement, les rectangles texturés sont affichés de l'arrière vers l'avant en activant l'option

<span id="page-89-0"></span>glBlendFunc(GL\_ONE, GL\_ONE\_MINUS\_SRC\_ALPHA).

Comme on peut le constater, le rendu volumétrique par tranches est à la fois **simple à implanter** et **très efficace**, puisqu'il fait appel aux accélérations matérielles sans devoir fournir d'effort particulier.

<span id="page-90-0"></span>Il est donc assurément plus rapide à exécuter que les techniques basées sur le lancer de rayons. Toutefois, **cette méthode ne possède pas que des avantages**...

Son principal défaut est sans nul doute que **la qualité du rendu final dépend de la direction d'observation**.

En effet, à mesure qu'on s'éloigne d'un point de vue parallèle à un des axes du volume, **la distance** δ **entre les tranches de texture augmente**.

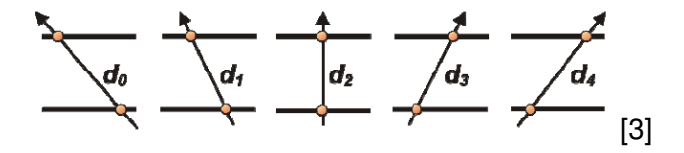

Cette distance δ entre les plans de découpage correspond à **la notion de pas d'incrémentation** dans le rendu en espace image.

<span id="page-91-0"></span> $(0.12 \times 10^{10}) \times 10^{10}$ 

Un autre problème survient lorsque **l'angle d'observation s'approche de** 45◦ par rapport à un axe du volume de données.

À un tel angle, le moindre changement peut avoir un impact sur **l'axe de découpage qui est utilisé**, ce qui aura une influence sur le rendu final, puisque les points d'intersection avec les tranches seront modifiés.

<span id="page-92-0"></span>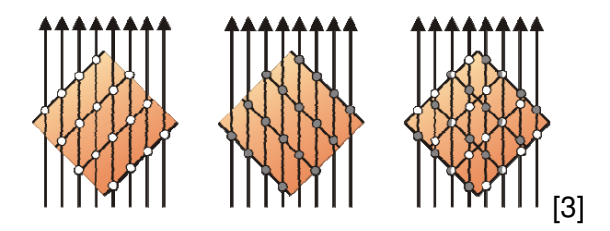

Une meilleure option est d'utiliser le **rendu volumétrique par bloc** qui fait appel aux textures 3D, si celles-ci sont supportées par le matériel graphique disponible.

<span id="page-93-0"></span>Le principe est sensiblement le même qu'avec les textures 2D, mais **on élimine le principal inconvénient** de la méthode précédente, soit celui relié aux directions d'observation.

La première étape consiste à charger le volume de données en mémoire et de **créer un bloc de texture 3D RGBA** en appliquant la fonction de transfert sur la totalité des données.

Par la suite, **on tranche ce bloc** en un ensemble de plans perpendiculaires à la direction d'observation.

<span id="page-94-0"></span>Le résultat sera un ensemble de polygones ayant des formes différentes : des triangles, des quadrilatères, des pentagones et des hexagones.

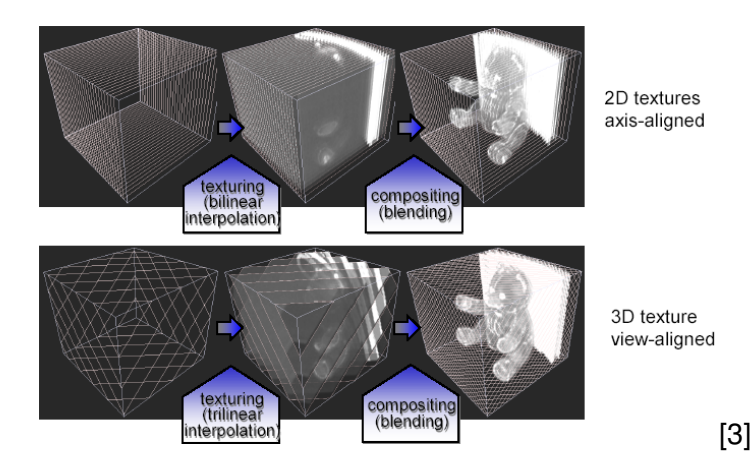

<span id="page-95-0"></span>÷,

イロトメ部 トメミトメモト

Finalement, le rendu final est obtenu en **traitant les polygones de l'arrière vers l'avant** à l'aide des fonctionnalités de blending de la librairie graphique.

<span id="page-96-0"></span>Ainsi, même si le fonctionnement est le même que dans le cas 2D, on s'assure d'un meilleur résultat, puisque **les tranches seront toujours parallèles au plan image**.

Même si les deux techniques de rendu en espace objets précédentes sont plus rapides que les approches basées sur le lancer de rayons, **elles présentent d'importantes limitations** qui s'appliquent autant au cas 2D qu'au cas 3D.

<span id="page-97-0"></span>La première est que **la taille maximale de l'ensemble de données est limitée** par la quantité de mémoire disponible sur la carte graphique.

À titre d'exemple, une carte graphique dotée de 256 Mb de mémoire serait **limitée à des textures 3D RGBA de dimension**  $512 \times 512 \times 256$  si on alloue 8 bits par composantes. De manière équivalente, elle serait aussi limitée à 256 textures 2D comptant 512<sup>2</sup> texels.

<span id="page-98-0"></span>Une solution sera de **découper la texture 3D en plus petits blocs** et de les traiter en séquence, ce qui nécessiterait toutefois davantage d'échanges avec la mémoire vidéo.

Un autre défaut de ces approches est de **ne supporter que la pré classification**, c'est-à-dire que la fonction de transfert est d'abord appliquée sur les données originales.

<span id="page-99-0"></span>En effectuant le blending des couleurs, on s'expose au même problème que précédemment, soit celui d'**obtenir des couleurs qui ne se trouvent pas dans la table de correspondance**.

4 EL H

<span id="page-100-0"></span>E k 4.

## Comparaison avec le rendu géométrique

#### **[Introduction](#page-2-0)**

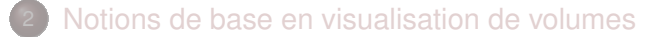

#### [Espace image et espace objet](#page-60-0)

- [Rendu en espace image](#page-61-0)  $\begin{array}{c} \bullet \\ \bullet \end{array}$
- [Rendu en espace objet](#page-82-0)  $\bigcirc$
- [Comparaison avec le rendu géométrique](#page-100-0)

#### [Calcul d'enveloppe convexe](#page-107-0)

#### 5 [Références](#page-184-0)

#### **Objectifs**

Les techniques de rendu volumétrique présentées dans ce chapitre ont **beaucoup de points en commun avec des méthodes de rendu géométrique** comme les Marching Cubes.

<span id="page-101-0"></span>Dans cette section, on s'intéressera à détailler ces points communs, mais surtout à **identifier les différences entre les deux familles d'approches**.

#### **Objectifs**

Premièrement, le but visé par les deux types de techniques est souvent le même : **produire une image à partir d'un ensemble de données scalaires 3D** afin de visualier l'information qu'il contient.

<span id="page-102-0"></span>Ainsi, les résultats obtenus avec l'une ou l'autre des approches **peuvent être très similaires**, comme on a pu le constater avec les isosurfaces qui peuvent être obtenues de plusieurs façons.

#### **Objectifs**

En effectuant le rendu géométrique de **plusieurs isosurfaces ayant des opacités différentes** sur une même image, on s'approche du type de résultat obtenu avec le lancer de rayons.

<span id="page-103-0"></span>Cependant, un des avantages du rendu volumétrique est qu'à chaque pixel de l'image, on affiche **de l'informations provenant de l'ensemble du volume** et non pas seulement de quelques positions discrètes dans celui-ci.

#### **Complexité**

Pour comparer **la complexité des deux familles d'approches**, on s'attarde de nouveau à l'exemple du calcul des isosurfaces. À cette même tâche, quelle méthode est la plus efficace ?

<span id="page-104-0"></span>Premièrement, notons que la complexité des deux techniques varie **linéairement en fonction de la taille de l'ensemble de données**. Les différences seront plutôt reliées au calcul de l'image à afficher.

#### **Complexité**

La méthode des Marching Cubes représente une isosurface sous la forme d'un maillage de polygones et son rendu visuel est ensuite **évalué à partir du point de vue désiré**.

<span id="page-105-0"></span>À l'opposé, le lancer de rayons devra **reprendre les calculs du début** si la position de l'observateur devait être modifiée.

### **Complexité**

Un autre avantage du rendu géométrique est de fournir une structure géométrique **dont les propriétés ne dépendent pas de la résolution** de la fenêtre de rendu. La performance des Marching Cubes n'est ainsi pas influencée par le nombre de pixels à évaluer.

<span id="page-106-0"></span>Contrairement à ça, les performances du lancer de rayons **dépendent grandement de la quantité de pixels** à afficher, puisqu'un rayon doit être évalué pour chaque pixel.

# Calcul d'enveloppe convexe

#### **[Introduction](#page-2-0)**

- [Notions de base en visualisation de volumes](#page-13-0)
- [Espace image et espace objet](#page-60-0)
	- [Calcul d'enveloppe convexe](#page-107-0)
		- [Enveloppe convexe sur un plan](#page-108-0)
		- [Enveloppe convexe 3D](#page-149-0)

#### **[Références](#page-184-0)**

<span id="page-107-0"></span> $\leftarrow$   $\Box$   $\rightarrow$
### Enveloppe convexe sur un plan

#### **[Introduction](#page-2-0)**

[Notions de base en visualisation de volumes](#page-13-0)

[Espace image et espace objet](#page-60-0)

#### [Calcul d'enveloppe convexe](#page-107-0)

- [Enveloppe convexe sur un plan](#page-108-0)
- $\bullet$ [Enveloppe convexe 3D](#page-149-0)

#### **[Références](#page-184-0)**

<span id="page-108-0"></span>ミャコミ

4 EL H

Supposons que l'on souhaite vérifier **si deux objets**  $P_1$  **et**  $P_2$  sont en collision l'un avec l'autre, mais que  $P_1$  et  $P_2$  possèdent des géométries complexes.

Une bonne approche consiste à **approximer**  $P_1$  et  $P_2$  par des objets **plus simples** *P*ˆ <sup>1</sup> et *P*ˆ <sup>2</sup> qui englobent les originaux.

<span id="page-109-0"></span>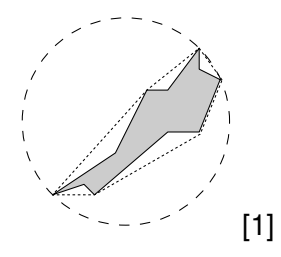

- Pour savoir si une intersection existe entre  $P_1$  et  $P_2$ , on vérifie **d'abord si** *P*ˆ <sup>1</sup> **et** *P*ˆ <sup>2</sup> **possèdent une intersection**. Seulement dans ce cas on fera le calcul détaillé pour connaître la réelle intersection entre *P*<sup>1</sup> et *P*<sub>2</sub>.
- Idéalement, le calcul d'intersection entre  $\hat{P}_1$  et  $\hat{P}_2$  sera rapide en raison de leur simplicité géométrique.

<span id="page-110-0"></span> $\mathcal{A} \cap \mathbb{R} \rightarrow \mathcal{A} \supseteq \mathcal{A} \rightarrow \mathcal{A} \supseteq \mathcal{A}$ 

Un compromis doit être fait lorsqu'on choisit **la forme des objets englobants**  $\hat{P}_1$  et  $\hat{P}_2$  :

- On souhaite que **ces objets soient simples** de manière à faciliter le calcul d'intersection préliminaire.
- On souhaite qu'ils **fournissent une bonne approximation** des vrais objets afin de limiter les faux positifs dans la détection préliminaire.

<span id="page-111-0"></span>イロト イ押 トイモト イモトー

À une extrémité du spectre, on retrouve **les sphères et les boîtes englobantes**. Ils sont géométriquement simples et les tests d'intersection entre ceux-ci sont faciles à faire.

Ils fournissent toutefois assez souvent une approximation grossière des objets réels.

<span id="page-112-0"></span>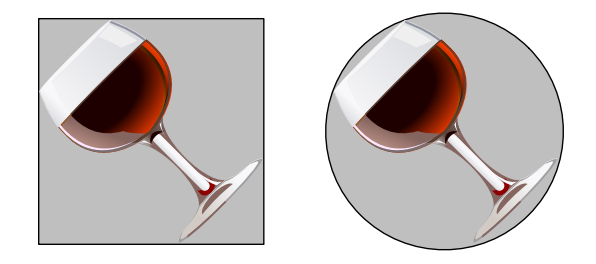

À l'opposé, on retrouve **les enveloppes convexes** qui offrent une bien meilleure approximation des objets réels qu'une sphère ou un prisme.

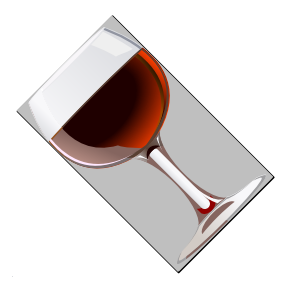

Le coût des calculs d'intersection est toutefois nettement plus grand qu'avec des volumes simples.

<span id="page-113-0"></span>4 FL 5

<span id="page-114-0"></span>Dans ce chapitre, on s'intéressera au **calcul des enveloppes convexes**, d'abord dans le cas 2D pour un ensemble de points sur le plan  $\mathbb{R}^2$ , puis dans le cas 3D pour un ensemble de points dans l'espace  $\mathbb{R}^3.$ 

On définit l'**enveloppe convexe** (*convex hull*) d'un ensemble de points  $P$  de  $\mathbb{R}^2$  comme étant la plus petite région convexe de  $\mathbb{R}^2$  contenant tous les points de *P*.

Une région *S* de  $\mathbb{R}^2$  est dite **convexe** si et seulement si pour toute paire de points  $p, q \in S$ , le segment  $\overline{pq}$  est entièrement contenu dans la région *S*. ierement contenu dans

<span id="page-115-0"></span>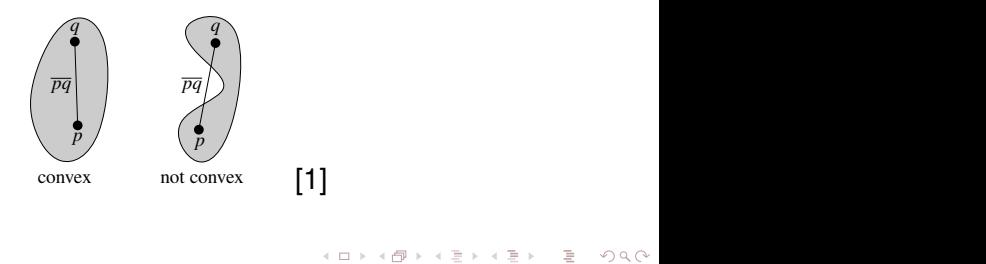

Soit *P* un ensemble de *n* points sur le plan. Imaginons que **chacun de ces points donne la position d'un clou**. Si l'on place un élastique autour de tous les clous et qu'on le relâche, on obtiendra l'enveloppe convexe associée à P. AN EXAMPLE: CONVEX HULLS tourely associed a

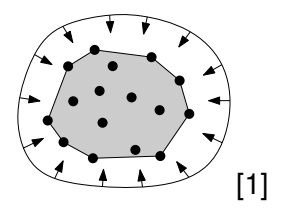

must ask another question: what does it mean to compute the convex hull? L'enveloppe convexe est l'unique polygone convexe **contenant tous** les points de P et dont les sommets sont aussi des points de P. with an arbitrary one. So the problem we want to solve is the problem we want to solve is the problem we want

<span id="page-116-0"></span>イロト イ押ト イヨト イヨト

#### Enveloppe convexe dans  $\mathbb{R}^2$  $\mathcal{L}$  that the definition is equivalent to the one given earlier, but letter, but let

Une façon naturelle de représenter un polygone est de donner **une** liste de ses sommets dans le sens horaire. must ask another question: who does it means the computer the computer the convex hull?

Notre objectif est donc, à partir d'un ensemble de points  $P = \{p_1, p_2, \ldots, p_n\}$  d'obtenir une liste  $\mathcal L$  de points de  $P$  contenant **les sommets de l'enveloppe convexe**  $\mathcal{CH}(P)$  dans le sens horaire.  $t_{\rm F}$  by listing its vertices in clockwise order, starting its vertices in clockwise order, starting  $\sigma$ 

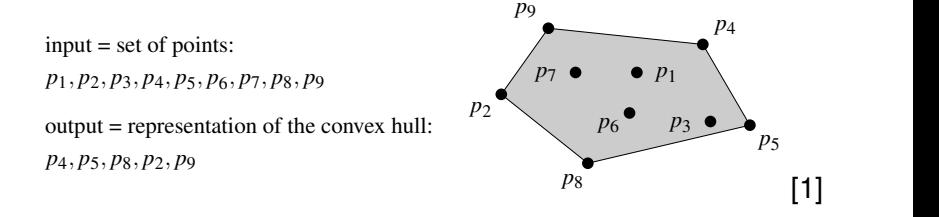

<span id="page-117-0"></span>and also comp[ut](#page-116-0)e t[he](#page-118-0) compute the convex hull. It [i](#page-116-0)s about the i[nte](#page-117-0)[rs](#page-118-0)[e](#page-107-0)[c](#page-108-0)[ti](#page-148-0)[o](#page-149-0)[n](#page-106-0) [o](#page-107-0)[f](#page-183-0)  $\mathbb{R}$  is

#### *P* Enveloppe convexe dans  $\mathbb{R}^2$ points from *P* that are the vertices of CH(*P*), listed in clockwise order.

Soit une arête faisant partie de  $CH(P)$ . On aura que ses deux extrémités sont aussi des points de *P*.

Si on trace la droite de support au segment  $\overline{pq}$  de sorte que  $\mathcal{CH}(P)$ soit à droite de la droite, alors **il en sera de même pour tous les points de** *P*. *p*<sub>4</sub>, *p*8, *pp*<sub>7</sub>, *pp*<sub>7</sub>,  $P$ onno ac $\theta$ .

<span id="page-118-0"></span>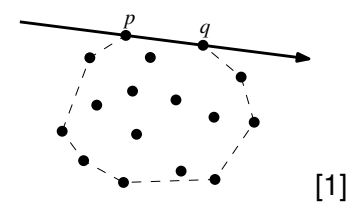

L'affirmation inverse est aussi vraie : si tous les points de *P*\ {*p*, *q*} sont situés à la droite de la droite de support du segment *pq*, **alors celui-ci fait partie de** CH(*P*).

<span id="page-119-0"></span>Maintenant que notre compréhension géométrique du problème est adéquate, on peut **élaborer un algorithme qui fera ce travail**.

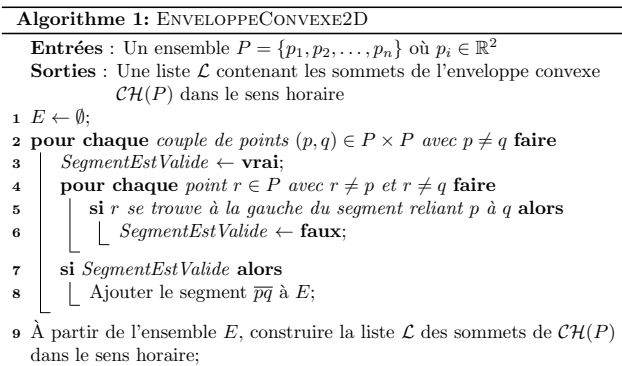

<span id="page-120-0"></span>È.

イロトメ部 トメミトメミト

La dernière étape (ligne 9) nécessire quelques explications.

Comme les arêtes sont orientées de telle sorte que le reste des points se trouve à leur droite, on aura nécessairement que **le point d'arrivée d'un segment viendra après son point de départ** lorsqu'ils sont listés en sens horaire.

<span id="page-121-0"></span>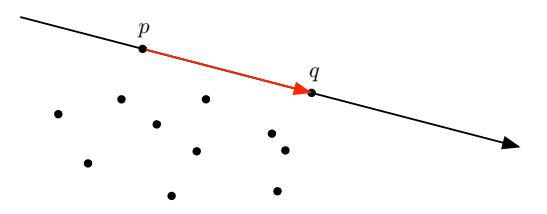

- Supposons que l'ensemble *E* est composé des segments  $e_1, e_2, \ldots e_n$ . **On retire un segment quelconque de** *E*, disons *e*1, et on ajoute son origine comme premier point de  $\mathcal L$  et son point d'arrivée comme deuxième.
- <span id="page-122-0"></span>On part ensuite à la recherche du segment *e<sup>i</sup>* dans *E* **dont l'origine est le point d'arrivée de**  $e_1$ .

On retire ce segment de *E* et **on ajoute son point d'arrivée à**  $\mathcal{L}$ .  $\mathbf{r}$  and  $\mathbf{r}$  we determine the set  $\mathbf{r}$ .

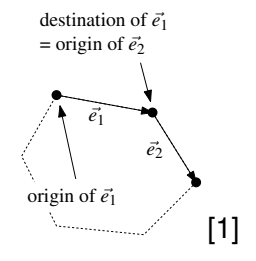

 $\mathbf{t}$  the rest of the algorithm dominates the algorithm dominates the total running time  $\mathbf{t}$ On répète ce principe **jusqu'à ce qu'il ne reste qu'une seule arête** dans *E*, et le point d'arrivée de celle-ci sera nécessairement l'origine *n* pairs of points to a pair we look at the *n* −2 of points to see the *n* −2 of points to see the *n* −2 of points to see the *n* −2 of points to see the *n* −2 of points to see the *n* −2 of points to see the *n* −2 o de *e*1, qui se trouve déjà dans L.

<span id="page-123-0"></span>[w](#page-124-0)[it](#page-122-0)[h a](#page-123-0) [c](#page-124-0)[u](#page-107-0)[bi](#page-108-0)[c](#page-148-0) [ru](#page-149-0)[n](#page-107-0)n[in](#page-183-0)[g](#page-184-0) [tim](#page-0-0)[e is](#page-185-1) to be only to be  $\mathbb{R}^n$  . The other top  $\mathbb{R}^n$ 

Analysons la complexité de l'algorithme ENVELOPPECONVEXE2D.

On considère *n*(*n* − 1) = *n* <sup>2</sup> <sup>−</sup> *<sup>n</sup>* **paires de points**, et pour chacune de celles-ci, on vérifie si les *n* − 2 **points restants** se trouvent à la droite d'un segment de droite, ce qui donne une complexité de *O*(*n* 3 ).

<span id="page-124-0"></span>La dernière étape (ligne 9) s'éffectue en temps *O*(*n* 2 ).

La **complexité totale** est ainsi *O*(*n* 3 ), ce qui est **beaucoup trop lent** pour que l'algorithme soit utilisable avec autre chose que de minuscules ensembles de points.

L'erreur comise a été de **bêtement convertir une intuition géométrique en algorithme**... et si seulement c'était le seul problème de ce programme !

<span id="page-125-0"></span>Nous ne sommes toutefois pas au bout de nos peines...

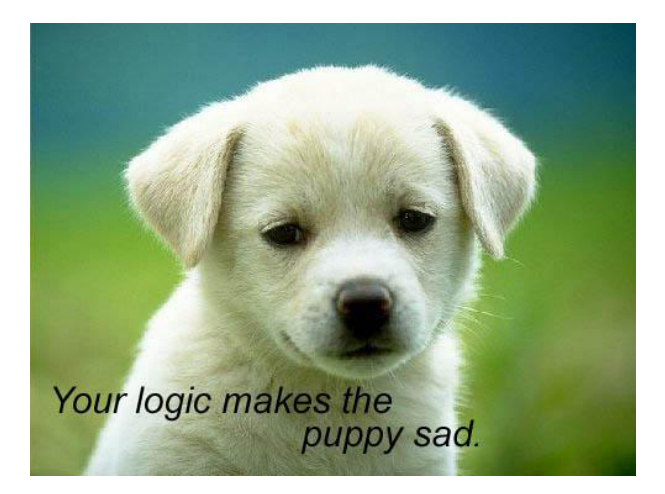

<span id="page-126-0"></span>目

イロトメ部 トメミトメミト

Considérons le segment défini par les points *p* et *q*. Un point *r* ne se trouve **pas nécessairement à gauche ou à droite** du segment... Il peut aussi être directement sur celui-ci ! **EINEIR SUI CEIUI-CI!** left of the line through *p* and *q*, it can also happen that it lies *on* this line. What peut aussi etre **air** 

<span id="page-127-0"></span>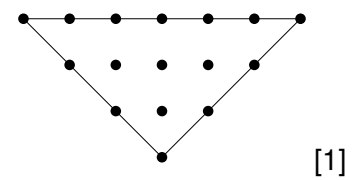

We have been ignoring another important issue that can influence the correctness

Pour que l'algorithme demeure fonctionnel dans une telle situation, il est nécessaire de **reformuler le critère de la ligne 5**.

Un segment  $\overline{pq}$  fera partie de  $\mathcal{CH}(P)$  si et seulement si tous les autre points *r* ∈ *P* se trouve **à la droite du segment** *pq* ou encore **directement sur celui-ci**.

<span id="page-128-0"></span>On suppose ici que **tous les points de** *P* **sont différents**.

#### Constat d'échec CH(*P*) if and only if all other points *r* ∈ *P* lie either strictly to the right of the

On aussi pris pour acquis qu'il était **toujours possible de tester si un point se trouvait à la gauche ou à la droite d'un segment**. Des erreurs d'arrondis peuvent toutefois venir nous jouer de vilains tours.

Considérons trois points, p, q et r, qui sont **presque colinéaires**.

<span id="page-129-0"></span>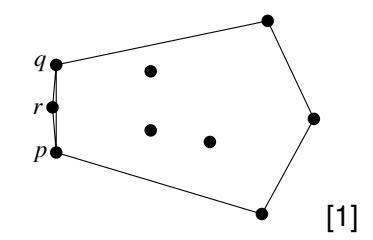

L'algorithme précédent teste les segments *pq*, *rq* et *pr*. Comme les points sont presque colinéaires, on pourrait obtenir les résultats suivants **en raison d'erreurs d'arrondis** :

- *r* se trouve **à la droite** de *pq*.
- *p* se trouve **à la droite** de *rq*.
- *q* se trouve **à la droite** de *pr*.

Dans ce cas, l'algorithme accepterait les trois segments **comme faisant partie de**  $CH(P)$ ... malgré l'impossibilité géométrique d'une telle situation.

<span id="page-130-0"></span>イロト イ押 トイモト イモトー

Encore pire ! L'algorithme pourrait aussi fournir le résultat inverse et **rejeter les trois segments**, ce qui créerait une discontinuité dans l'enveloppe convexe.

<span id="page-131-0"></span>Comme l'étape de la ligne 9 n'a pas été conçue pour gérer de telles inconsistances dans les données, **le programme risque de fournir des résultats désastreux**.

Résumons la situation... On a **un algorithme qui calcule l'enveloppe convexe d'un ensemble de points** dans R <sup>2</sup> qui ...

- **1** ... est très lent :
- <sup>2</sup> ... traite les cas dégénérés de manière curieuse ;
- <span id="page-132-0"></span><sup>3</sup> ... n'est pas robuste.

<span id="page-133-0"></span>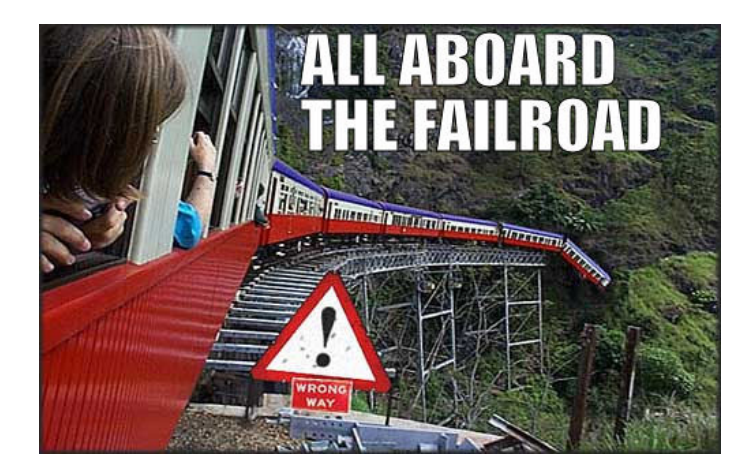

Pour obtenir une meilleure solution, on développera un **algorithme incrémental**, c'est-à-dire que **les points de** *P* **seront ajoutés un par un** et qu'on maintiendra à jour la solution à chaque étape.

<span id="page-134-0"></span>L'ordre d'ajout sera **déterminé par la coordonnée en** *x* **des points**. La première étape consiste donc à trier les points de gauche à droite pour obtenir une liste ordonnée *p*1, . . . , *pn*.

Comme nos points sont ordonnés de gauche à droite, il serait intéressant de **représenter les sommets de l'enveloppe convexe dans cet ordre**... ce qui ne fait malheureusement aucun sens !

<span id="page-135-0"></span>Pour contourner ce problème, on sépare notre tâche en deux sous-tâches, soient le calcul de l'**enveloppe supérieure** et de l'**enveloppe inférieure**.

L'**enveloppe supérieure** est la section de l'enveloppe convexe partant du point le plus à gauche  $p_1$  et se rendant au point le plus à droite  $p_n$ lorsque les sommets sont **listés dans le sens horaire**.

L'**enveloppe inférieure** est quant à elle calcule de droite à gauche et constitue la borne inférieure de l'enveloppe convexe. Chapter 1 st quant à elle calcule de droite à gauche et one by one, updating our solution after each addition. We give this incremental

<span id="page-136-0"></span>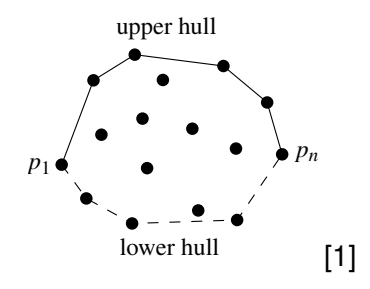

L'étape centrale de l'algorithme incrémental est **la mise à jour de l'enveloppe supérieure** lors de l'ajout d'un point *p<sup>i</sup>* .

En d'autres mots, connaissant l'enveloppe supérieure associée aux point *p*1, . . . , *pi*−1, on doit **évaluer l'enveloppe supérieure associée** aux points  $p_1, \ldots, p_i$ .

<span id="page-137-0"></span>Pour saisir les modalités d'ajout d'un point, prenons une marche en sens horaire sur le contour d'un polygone...

À chaque sommet que l'on rencontre durant cette promenade, **on effectue un virage**. Pour un polygone quelconque, il peut s'agir d'un virage à gauche ou d'un virage à droite.

<span id="page-138-0"></span>Or, dans le cas d'un polygone convexe, **seuls les virages à droite sont autorisés**. Cette règle nous donne les indications nécessaires pour gérer l'ajout d'un nouveau point *p<sup>i</sup>* .

#### Soit  $\mathcal{L}_{\text{sub}}$ , une liste stockant les sommets de l'enveloppe **supérieure** associée à *p*1, . . . , *pi*−1, triés de gauche à droite. On ajoute le point  $p_i$  à  $\mathcal{L}_{\text{sun}}$ .

<span id="page-139-0"></span>Comme *p<sup>i</sup>* est le point le plus à droite rencontré jusqu'ici (puisque la liste des points est triée), **il fait nécessairement partie de l'enveloppe supérieure**.

Ensuite, on s'assure que les trois dernires points dans  $\mathcal{L}_{\text{sup}}$  forment **un virage à droite**. Si c'est le cas, on ne change rien puisque  $\mathcal{L}_{\text{sup}}$  ne contient que des sommets faisant partie de l'enveloppe supérieure associée à  $p_1, \ldots, p_i$  et on passe au point  $p_{i+1}$ .

<span id="page-140-0"></span>À l'opposé, si les trois derniers points **forment un virage à gauche**, on retire le point du milieu de  $\mathcal{L}_{\text{sub}}$  et on reprend le test pour le nouveau groupe des trois derniers points.

#### Enveloppe convexe dans  $\mathbb{R}^2$  (Prise 2) after adding a point *pi*. In other words, given the upper hull of the points **p**1,..., *p*<sup>1</sup>, we have to compute the upper hull of *pi*. This can be done pi

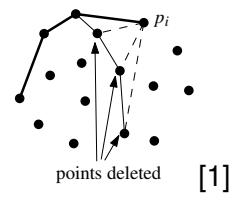

On continue de cette manière tant et aussi longtemps que les trois **derniers points forment un virage à gauche**, ou jusqu'à ce qu'il ne reste plus que deux points dans  $\mathcal{L}_{\text{sup}},$  puis on passe à  $p_{i+1}.$ to left, analogous to the computation of the upper hull.

Le **principe de construction de l'enveloppe inférieure** est analogue à celui de l'enveloppe supérieure.

2[.](#page-142-0) [P](#page-140-0)[ut](#page-141-0) [th](#page-142-0)[e](#page-107-0) [p](#page-108-0)[oi](#page-148-0)[nt](#page-149-0)[s](#page-106-0) *[p](#page-107-0)*[1](#page-183-0) [an](#page-184-0)[d](#page-0-0) *p*<sup>2</sup> [in](#page-185-1) a list Lupper, with *p*<sup>1</sup> as the first point.

<span id="page-141-0"></span>3. for *i* ← 3 to *n*

Algorithme 2: ENVELOPPECONVEXE2DINCREMENTAL **Entrées**: Un ensemble  $P = \{p_1, p_2, \ldots, p_n\}$  où  $p_i \in \mathbb{R}^2$ **Sorties**: Une liste  $\mathcal L$  contenant les sommets de l'enveloppe convexe  $\mathcal{CH}(P)$  dans le sens horaire 1 Trier les points de  $P$  selon leur coordonnées en  $x$  pour obtenir la liste  $p_1,\ldots,p_n;$ **2** Ajouter les points  $p_1$  et  $p_2$  à la liste  $\mathcal{L}_{\text{sun}}$  avec  $p_1$  comme premier point; s pour  $i \leftarrow 3$  à n faire Ajouter  $p_i$  à  $\mathcal{L}_{\text{sun}}$ ; tant que  $\mathcal{L}_{\text{sup}}$  contient plus de deux points et que ses trois derniers 5 points ne forment pas un virage à droite faire Retirer le point milieu des trois derniers de  $\mathcal{L}_{\text{sup}}$ ;  $\bf{6}$ 7 Ajouter les points  $p_n$  et  $p_{n-1}$  à la liste  $\mathcal{L}_{\text{inf}}$  avec  $p_n$  comme premier point; s pour  $i \leftarrow n-2$  à 1 faire Ajouter  $p_i$  à  $\mathcal{L}_{\text{inf}}$ ;  $\Omega$ **tant que**  $\mathcal{L}_{\text{inf}}$  contient plus de deux points et que ses trois derniers 10 points ne forment pas un virage à droite faire Retirer le point milieu des trois derniers de  $\mathcal{L}_{\text{inf}};$ 11 12 Retirer le premier et le dernier point de  $\mathcal{L}_{\text{inf}}$  pour éviter la duplication des points de jonction entre l'enveloppe supérieure et l'enveloppe inférieure.

13 Concaténer  $\mathcal{L}_{\text{sup}}$  et  $\mathcal{L}_{\text{inf}}$  pour donner la liste  $\mathcal{L}$ 

<span id="page-142-0"></span> $(0.12 \times 10^{13} \times 10^{12} \times 10^{12})$ 

### Problèmes potentiels

En regardant attentivement l'algorithme précédent, on constate encore **quelques petits problèmes**.

Par exemple, on a pris pour acquis que **deux points ne peuvent pas posséder la même coordonnée en** *x*. Si cette supposition n'est pas vérifiée, il est impossible de réaliser l'étape de tri à la ligne 1.

<span id="page-143-0"></span>Pour régler ce problème, il suffit d'**utiliser l'ordre lexicographique pour le tri**, c'est-à-dire trier d'abord par rapport à *x*, puis en cas d'égalité, de trier par rapport à *y*.
Une autre situation qui a été ignorée est celle où les trois points **utilisés pour déterminer le sens d'un virage** (ligne 5) sont **colinéaires**. utilises pour deteri  $\overline{\phantom{a}}$ 

Dans ce cas, le point milieu **ne doit pas être un sommet de l'enveloppe convexe**. Ce faisant, les points colinéaires doivent être traités comme des virages à gauche. is not well defined. For this turns out of the serious problem.

<span id="page-144-0"></span>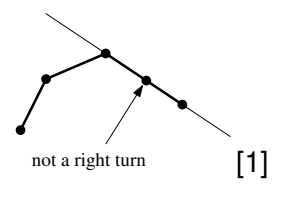

La solution est alors d'**utiliser un test qui retourne vrai si les trois points font un virage à droite** et d'ajuster le reste des opérations en conséquence.

<span id="page-145-0"></span>Avec ces modifications, l'algorithme évalue correctement l'enveloppe convexe d'un ensemble de points, mais une question demeure : comment réagit-il en présence d'**erreurs d'arrondis dues à l'imprécision des calculs** ?

Lorsque de telles erreurs se produisent, **deux situations déplaisantes peuvent survenir** :

- Un point **qui devrait être dans la liste** des sommets de l'enveloppe convexe **est retiré** de celle-ci.
- Un point **qui se trouve à l'intérieur de l'enveloppe convexe demeure dans la liste** des sommets.

<span id="page-146-0"></span>Il est aussi tout à fait possible que les erreurs d'arrondis n'aient aucune influence sur le résultat. Voyons malgré tout **les conséquences associées à ces deux cas désagréables**.

Dans tous les cas, l'algorithme retournera **une liste de points formant un polygone fermé** où tout ensemble de trois points consécutifs **forment approximativement un virage à droite**.

<span id="page-147-0"></span>On dit **approximativement**, puisqu'un faible virage à gauche pourrait être interprété comme un virage à droite à cause de l'imprécision des calculs. Ceci créerait **une légère déformation dans l'enveloppe convexe**, ce qui, dans la plupart des applications, n'est pas catastrophique.

- Finalement, **côté performances**, on a que l'algorithme incrémental s'exécute en temps *O*(*n* log *n*), ce qui est beaucoup plus intéressant que le  $O(n^3)$  que proposait l'algorithme original.
- <span id="page-148-0"></span>**La construction des enveloppes convexes** supérieure et inférieure se fait en temps *O*(*n*), mais c'est **le tri en ordre lexicographique** (ligne 1) qui augmente la complexité à *O*(*n* log *n*).

## Enveloppe convexe 3D

### **[Introduction](#page-2-0)**

- [Notions de base en visualisation de volumes](#page-13-0)
- [Espace image et espace objet](#page-60-0)
- [Calcul d'enveloppe convexe](#page-107-0)
	- **[Enveloppe convexe sur un plan](#page-108-0)**
	- [Enveloppe convexe 3D](#page-149-0)

#### **[Références](#page-184-0)**

<span id="page-149-0"></span>ヨネ イヨネ

4 EL H  $\mathcal{A}$  . A R  $\sim$ 

À la section précédente, on a vu que l'enveloppe convexe d'un ensemble *P* contenant *n* points dans le plan est **un polygone convexe** dont les sommets sont des points de *P*. Ce faisant, l'enveloppe convexe **contenait au plus** *n* **sommets**.

<span id="page-150-0"></span>En 3D, on peut faire une affirmation semblable : l'enveloppe convexe d'un ensemble *P* de *n* points 3D est **un polyèdre convexe** dont les sommets sont des points de *P* et qui **contient au plus** *n* **sommets**.

Dans le cas planaire, la borne supérieure sur le nombre de sommets avait comme conséquence que **la complexité géométrique de l'enveloppe convexe était linéaire**, puisque le nombre d'arêtes d'un polygone est égale au nombre de sommets de celui-ci.

<span id="page-151-0"></span>Une fois passé en 3D, cette affirmation ne tient plus : le nombre d'arêtes d'un polyèdre peut être **supérieur à son nombre de sommets**.

Fort heureusement, **cette différence ne peut être trop grande**. On dispose même d'un théorème donnant une borne supérieure pour le nombre d'arêtes et le nombre de faces d'un polyèdre.

#### Théorème

<span id="page-152-0"></span>Soit P un polyèdre convexe ayant *n* sommets. Le **nombre d'arêtes** de P est alors au plus 3*n* − 6 et le **nombre de faces** de P est au plus  $2n - 4$ .

En combinant le théorème précédent avec le fait que l'enveloppe convexe d'un ensemble *P* de points 3D est un polyèdre convexe dont les sommets sont des éléments de *P*, on obtient que **la complexité géométrique de l'enveloppe convexe** d'un ensemble contenant *n* points 3D **est linéaire**.

<span id="page-153-0"></span>**Attention !** On parle bien ici de la complexité de la structure géométrique (nombre d'arêtes et de sommets), et non du temps d'exécution de l'algorithme de calcul de l'enveloppe convexe.

Soit *P* un ensemble de *n* points 3*D*. On calculera l'enveloppe convexe CH(*P*) en utilisant un **algorithme incrémental aléatoire**.

<span id="page-154-0"></span>La première étape de la construction incrémentale consiste à **choisir quatre points de** *P* **qui ne soient pas coplanaires**, de telle sorte que leur enveloppe convexe soit un tétraèdre.

Pour obtenir ceux-ci, on conserve  $p_1$  et  $p_2$ , les deux premiers points de *P*, puis on parcourt l'ensemble à la recherche d'un point  $p_3$  qui ne soit **pas colinéaire avec**  $p_1$  **et**  $p_2$ .

On continue notre chemin pour ensuite trouver un point *p*<sup>4</sup> qui ne soit **pas coplanaire avec**  $p_1$ ,  $p_2$  **et**  $p_3$ .

<span id="page-155-0"></span>S'il est impossible de trouver quatre points non coplanaires, alors **les données de** *P* **reposent sur un même plan** et on peut simplement utiliser la technique de la section précédente pour évaluer l'enveloppe convexe.

On évalue ensuite une **permutation aléatoire des points restants** : *p*5, . . . , *pn*. L'algorithme s'attardera aux points un par un dans cet ordre aléatoire en maintenant à jour l'enveloppe convexe à chaque étape.

Pour un entier  $r \geq 1$ , on définit l'ensemble  $P_r = \{p_1, \ldots, p_r\}$ . À une étape donnée de l'algorithme, **on aura à ajouter le point** *p<sup>r</sup>* **à l'enveloppe convexe de** *Pr*−1.

<span id="page-156-0"></span>On devra donc transformer CH(*Pr*−1) en CH(*Pr*).

On aura alors **deux situations possibles** :

- Si *p<sup>r</sup>* **se trouve à l'intérieur ou sur la frontière de** CH(*Pr*−1), alors on a  $CH(P_{r-1}) = CH(P_r)$  et aucun calcul n'est nécessaire.
- Si *p<sup>r</sup>* **se trouve à l'extérieur de** CH(*Pr*−1), alors... la vie ne sera pas si simple !

Imaginons que l'on se trouve à la position *p<sup>r</sup>* et que l'on regarde CH(*Pr*−1). **On pourra alors voir certaines faces de l'enveloppe convexe**, tandis que d'autres seront invisibles.

<span id="page-157-0"></span>イロト イ団 トイモト イモトー

<span id="page-158-0"></span>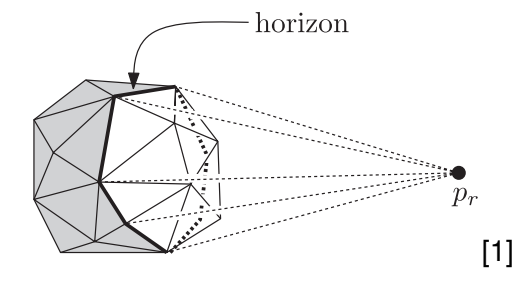

Les faces visibles forment la **région visible** de *p<sup>r</sup>* sur CH(*Pr*−1). Cette région est bornée par un ensemble fermé d'arêtes de CH(*Pr*−1). On appelle **horizon** de *p<sup>r</sup>* ce groupe d'arêtes.

#### Calcul de l'enveloppe convexe 3D (Préambule) Next we compute a random permutation *p*5,..., *pn* of the remaining points.

La projection de l'horizon donne la frontière du polygone convexe obtenu en projetant CH(*Pr*−1) sur un plan en utilisant *p<sup>r</sup>* comme centre de projection. step of the algorithm of the product of point of *Product to the product*  $P$ en projetant *C'H(P<sub>r−1</sub>)* sur un plan en utilisant  $\rho_r$  c If *pr* lies inside CH(*Pr*−1), or on its boundary, then CH(*Pr*) = CH(*Pr*−1),

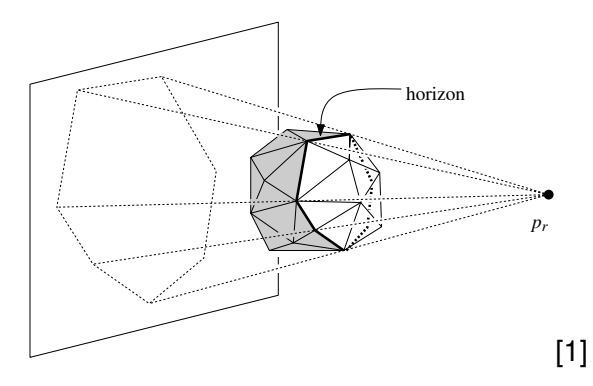

<span id="page-159-0"></span>Now suppose [tha](#page-158-0)[t](#page-148-0) *provincial companies o[u](#page-158-0)tsi[d](#page-183-0)e CH(<sup>P</sup>r*−1). Imagine that [yo](#page-160-0)u [ar](#page-159-0)[e s](#page-160-0)t[an](#page-149-0)d[in](#page-184-0)[g](#page-106-0) that you are standing that you are standing that you are standing the standing that you are standing the standing that you are sta

- Qu'entend-on géométriquement lorsqu'on dit qu'une face de CH(*Pr*−1) est **visible à partir d'un point** *p<sup>r</sup>* ? Pour comprendre, considérons *h<sup>f</sup>* , le plan de support de la face *f* de CH(*Pr*−1).
- <span id="page-160-0"></span>En raison de sa convexité, on a que CH(*Pr*−1) **se trouve entièrement dans un des deux demi-espaces** définis par *h<sup>f</sup>* .

On aura alors que la face *f* sera visible à partir d'un point si celui-ci se **trouve dans le demi espace ne contenant pas** CH(*Pr*−1). a lavo  $\alpha$  are on the  $\alpha$ on the surface of CH(*Pr*−1), called the *visible region* of *pr* on CH(*Pr*−1), which is enclosed by a closed curve consisting of edges of CH(*Pr*−1). We

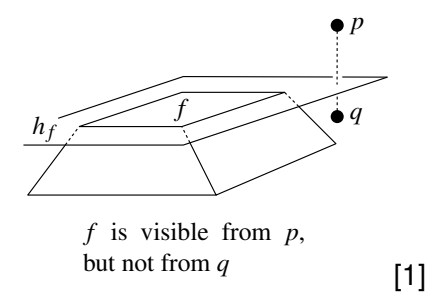

<span id="page-161-0"></span> $\mathcal{A} \cap \mathcal{B} \rightarrow \mathcal{A} \Rightarrow \mathcal{B} \rightarrow \mathcal{A} \Rightarrow$ 

L'horizon de *p<sup>r</sup>* joue un rôle crucial quand vient le temps de **transformer** CH(*Pr*−1) **en** CH(*Pr*), puisqu'il sépare les faces de l'enveloppe convexe en deux catégories :

- Celles qui seront conservées (**les faces invisibles**) ; et
- <span id="page-162-0"></span>Celles qui seront remplacées (**les faces visibles**).

#### Calcul de l'enveloppe convexe 3D (Préambule) abardo romal convex polytope convex polytope interpreted as  $\frac{1}{2}$

Ces dernières seront remplacées **par des faces reliant**  $p_r$  à son **horizon**.  $\sigma$  defineres servint remplacees **partices faces renamt**  $\rho_f$  a suit.  $\Gamma$ convention that the half-edges are directed such that the ones bounding any face  $\Gamma$ 

<span id="page-163-0"></span>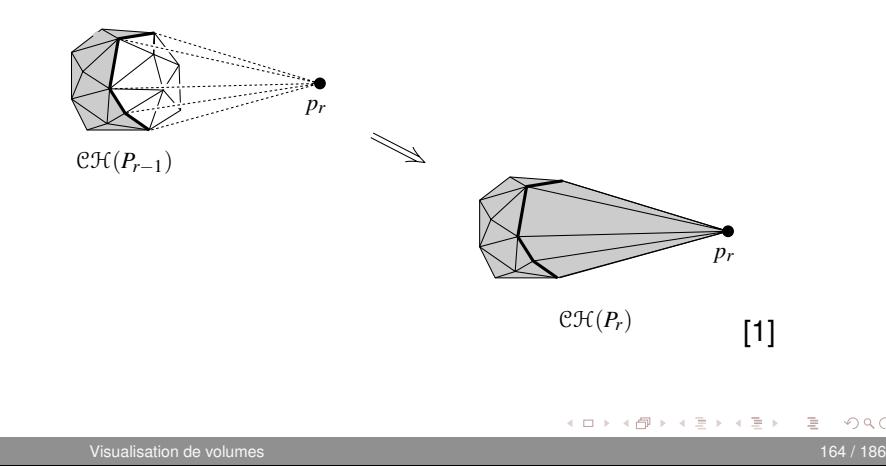

## DCEL

Avant de poursuivre avec le processus de mise à jour de CH(*Pr*−1) suite à l'ajout du point *p<sup>r</sup>* , on doit **décider d'une structure de données permettant de stocker l'enveloppe convexe**.

Contrairement au cas 2D, représenter l'enveloppe convexe comme une simple liste d'arêtes n'est pas une bonne idée.

<span id="page-164-0"></span>On utilisera plutôt la **liste d'arêtes doublement chaînée** (DCEL), qui, à la base, est une structure élaborée pour **stocker une subdivision du plan**.

## DCEL

Ainsi, une DCEL sert à représenter en mémoire **une subdivision planaire**, mais son fonctionnement se prête très bien au stockage d'une enveloppe convexe 3D.

Une DCEL contient un enregistrement pour chaque **face**, chaque **arête** et chaque **sommet** de l'enveloppe convexe.

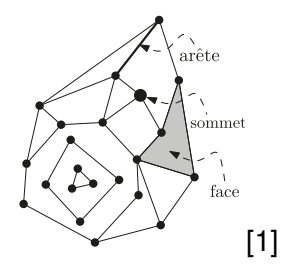

<span id="page-165-0"></span>イ押 トイラ トイラト

4 FL 5

### DCEL The horizon of *pr* plays a crucial role when we want to transform CH(*Pr*−1)

La frontière d'un polyèdre convexe peut être **interprétée comme une** subdivision planaire. Ce faisant, la DCEL est une structure appropriée pour stocker une enveloppe convexe 3D en mémoire. La frontière

On construira la liste de manière à ce que les arêtes soient orientées dans le sens **antihoraire lorsqu'on les observe depuis l'extérieur du polyèdre**. Before we go into more details, we should decide how we are going to represent  $\mathcal{L}$  hull of points in space. As we observe

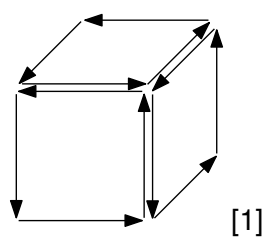

<span id="page-166-0"></span> $\mathcal{A} \cap \mathbb{R} \rightarrow \mathcal{A} \supseteq \mathcal{A} \rightarrow \mathcal{A} \supseteq \mathcal{A}$ 

4 FL 5

#### Calcul de l'enveloppe convexe 3D the convex hull of points in space. As we observed before, the boundary of a

Revenons donc à nos moutons... **on souhaite ajouter un point**  $\rho_r$  **à l'enveloppe convexe**  $\mathcal{CH}(P_{r-1}).$  $\frac{1}{2}$  convention that the  $\frac{1}{2}$  that the ones bounding are directed such that the ones bounding and face

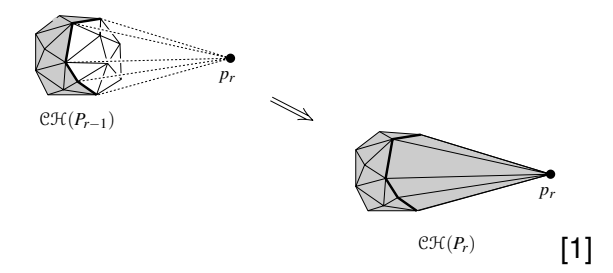

ed done d'u**ne DCEL représentant** CH(*P*−−) et o On dispose donc d'**une DCEL représentant**  $\mathcal{CH}(P_{r-1})$  et on souhaite la modifier pour obtenir la DCEL de  $\mathcal{CH}(P_r).$ for the double-connected edge list, compute the double-connected edge list, compute the new facets  $\mathcal{L}(\mathcal{A})$ For  $e^{gt(P_r)}$  [\[1\]](#page-185-0)<br>donc d'**une DCEL représentant**  $CH(P_{r-1})$  et on souhaite<br>pour obtenir la DCEL de  $CH(P_r)$ .

<span id="page-167-0"></span>connecting *pr* to the horizon, and store the information for [the](#page-166-0) n[ew](#page-168-0) [f](#page-166-0)[ace](#page-167-0)[ts](#page-168-0) [in](#page-148-0) [t](#page-149-0)[h](#page-183-0)[e](#page-184-0)

Si l'on connaissait **toutes les faces de** CH(*Pr*−1) **qui sont visibles** depuis le point *p<sup>r</sup>* , il serait facile de

- **1 Retirer** ces faces de la DCEL ;
- <sup>2</sup> **Évaluer** les faces reliant *p<sup>r</sup>* à l'horizon ;
- <sup>3</sup> **Ajouter** ces nouvelles faces à la DCEL

<span id="page-168-0"></span>L'ensemble de ces opérations peut se faire en temps *O*(*n*).

Il resterait seulement à s'assurer que l'ajout des nouvelles faces n'a **pas créé de surface coplanaire dans** CH(*Pr*). faces **n'a** races **if a**<br> $\frac{1}{2}$ 

<span id="page-169-0"></span>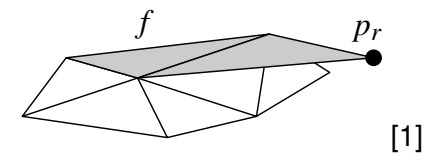

CH(*Pr*−1) that are visible from *pr*. Of course this could be done by testing p**port** d'une side of a given plane the point *pr* lies—we can find all visible facets in *O*(*r*) Cette situation survient **si** *p<sup>r</sup>* **se trouve sur le plan de support** d'une face *f* dans CH(*Pr*−1). Or, selon notre définition de la visibilité, une telle face n'est pas visible depuis la position *p<sup>r</sup>* .

La conséquence sera que, comme *f* n'est pas visible, elle restera inchangée dans la DCEL, mais **des arêtes reliant** *p<sup>r</sup>* **aux sommets de** *f* faisant partie de l'horizon seront ajoutés.

<span id="page-170-0"></span>Comme cette nouvelle face est coplanaire avec *f*, on doit les combiner afin de **former une seule face**.

Pour arriver ici, on a fait la supposition que l'**on connaissait toutes les faces de** CH(*Pr*−1) **qui sont visibles** depuis le point *p<sup>r</sup>* , mais comment obtient-on celles-ci ?

<span id="page-171-0"></span>Bien entendu, on pourait, pour chaque point ajouté, **tester l'ensemble des faces** pour savoir de quel côté se point se situe. Cela mènerait toutefois à un temps d'exécution *O*(*n* 2 )... tâchons de faire mieux.

L'idée sera ici de **prendre les devants sur le problème** : en plus d'une DCEL représentant l'enveloppe convexe, on conservera en mémoire de l'information supplémentaire :

**Pour chaque face** *f* ∈ CH(*Pr*−1), on stocke un ensemble

$$
P_{\text{conflit}}(f) \subseteq \{p_{r+1}, p_{r+2}, \ldots, p_n\}
$$

contenant **tous les points qui peuvent voir** *f*.

**•** Inversement, **pour chaque point**  $p_t$  avec  $t > r$ , on stocke un ensemble

$$
\mathsf{F}_{\text{conflit}}(p_t) \subseteq \mathcal{CH}(P_r)
$$

contenant **toutes les faces visibles depuis** *p<sup>t</sup>* .

<span id="page-172-0"></span>(D) (@) (D) (D)

On dira qu'un point  $p \in P_{\text{conflit}}(f)$  est **en conflit avec la face** *f* puisque *p* et *f* ne peuvent pas être ensemble dans l'enveloppe convexe. Lorsqu'on ajoute un point  $p \in P_{\text{conflit}}(f)$  à l'enveloppe convexe, on doit en supprimer la face *f*.

<span id="page-173-0"></span>On dira que  $P_{\text{conflit}}(f)$  et  $F_{\text{confilit}}(p_t)$  sont des **listes de conflits**.

Les listes de conflits sont maintenues à jour à l'aide d'un **graphe de conflits** noté G.

Celui-ci possède **un sommet pour chaque point** de *P* n'ayant pas été inséré dans l'enveloppe convexe de même qu'**un sommet pour chaque face** de l'enveloppe convexe courante.

<span id="page-174-0"></span>G possède aussi **une arête pour chaque conflit** entre un point et une face.

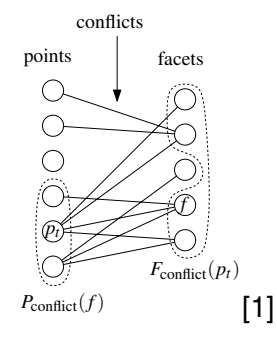

 $s^{\text{left}}$  walk through the points  $\rho$  and determine  $\rho$ En d'autres mots, **il y aura une arête entre un point**  $p_t \in P$  et une 248 **Promitical Fearth existing conflict (F)**<br>
24 **that f est visible depuis**  $p_t$ **.**<br>
24 **the conflict of a fact of a fact of a fact of a fact of a fact of a fact of a fact of a fact of**  $\frac{176}{176}$ **face**  $f ∈ \mathcal{CH}(P_r)$  si  $r < t$  et  $f$  est visible depuis  $p_t$ .

<span id="page-175-0"></span>[thi](#page-176-0)[s](#page-174-0) [is e](#page-175-0)[a](#page-176-0)[sy](#page-148-0)[.](#page-149-0) [W](#page-183-0)[e](#page-184-0)[al](#page-107-0)[so](#page-183-0)[dis](#page-0-0)[card](#page-185-1) the node for *pr*. We then add nodes to G for the

A l'aide du graphe  $G$ , on peut retrouver l'ensemble  $F_{\text{conflit}}(p_t)$  pour un **point** *p<sup>t</sup>* **quelconque** et **l'ensemble** *P***conflit**(*f*) **pour une face** *f* **quelconque**, et ce en temps *O*(*n*).

Ainsi, lorsqu'on ajoute  $p_r$  à  $CH(P_{r-1})$ , il suffit de récupérer  $F_{\text{confilit}}(p_r)$  à partir de de G et de **remplacer les anciennes faces par les nouvelles qui connectent** *p<sup>r</sup>* **à l'horizon**.

<span id="page-176-0"></span>**L'initialisation de** G **pour**  $CH(P_4)$  **peut être faite en temps**  $O(n)$ . Il suffit de parcourir P et de déterminer quelles faces de  $\mathcal{CH}(P_4)$  les points peuvent voir.

**La mise à jour du graphe**  $\mathcal{G}$  suite à l'ajout du point  $p_r$  se fait en trois étapes :

- <sup>1</sup> **On élimine du graphe** les sommets et les arêtes incidents associés aux faces de CH(*Pr*−1) qui disparaissent de l'enveloppe convexe.
- <sup>2</sup> **On élimine du graphe** le sommet associé au point *p<sup>r</sup>* .
- **3 On ajoute des sommets au graphe** pour chaque nouvelle face qui relie *p<sup>r</sup>* à l'horizon.

Il reste alors à **trouver les listes de conflits** associées à ces nouvelles faces.

<span id="page-177-0"></span>∍

イロト イ部 トイモト イモトー

Les faces crées suite à l'insertion de *p<sup>r</sup>* **sont toutes des triangles**, à l'exception de celles reposant sur le plan de support d'une face de CH(*Pr*−1) et qui ont été combinées avec celles-ci.

La liste de conflits associée à une telle face **demeure la même que celle de la face de** CH(*Pr*−1) avec laquelle elle a été combinée.

<span id="page-178-0"></span>Trouver la liste de conflits associée à une nouvelle face triangulaire sera **moins trivial**...

Soit *f* une nouvelle face incidente à  $p_r$  ajoutée dans  $\mathcal{CH}(P_r)$ . Si *f* est visible depuis un point  $\rho_t$ , alors  $\rho_t$  voit nécessairement l'arête e de *f* qui est opposée à  $\rho_r$ . **CALC**,  $\mu_l$ , and  $\sigma_l$  is the mode of the latter type is the same as the same as the same as the same as the conflict list of the existing of the visible depuis di

<span id="page-179-0"></span>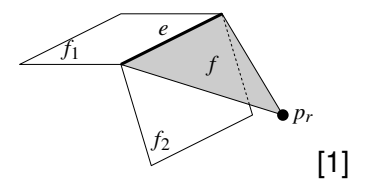

 $\mathbb{R}^n$  stated earlier that we store that we store that we store the connected edge list,  $\mathbb{R}^n$ Cette arête **e** faisait partie de l'horizon du point  $p_r$  et était ainsi **nécessairement présente dans** CH( $P_{r-1}$ ).
Or, comme CH(*Pr*−1) ⊆ CH(*Pr*), l'arête **e** devait aussi être visible depuis *p<sup>t</sup>* dans CH(*Pr*−1). Pour que cela se produise, **au moins une des deux faces incidentes à e dans** CH(*Pr*−1) **devait être visible depuis** *p<sup>t</sup>* .

Cela implique que l'on peut trouver la liste de conflits associée à la face *f* en testant **seulement les points en conflit avec les deux faces incidentes à l'arête e** dans CH(*Pr*−1).

<span id="page-180-0"></span>イロト イ押 トイラ トイラト

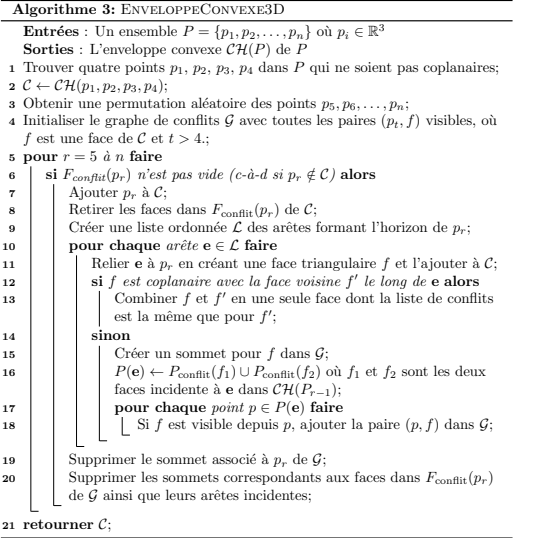

<span id="page-181-0"></span>È.

イロトメタトメモトメモト

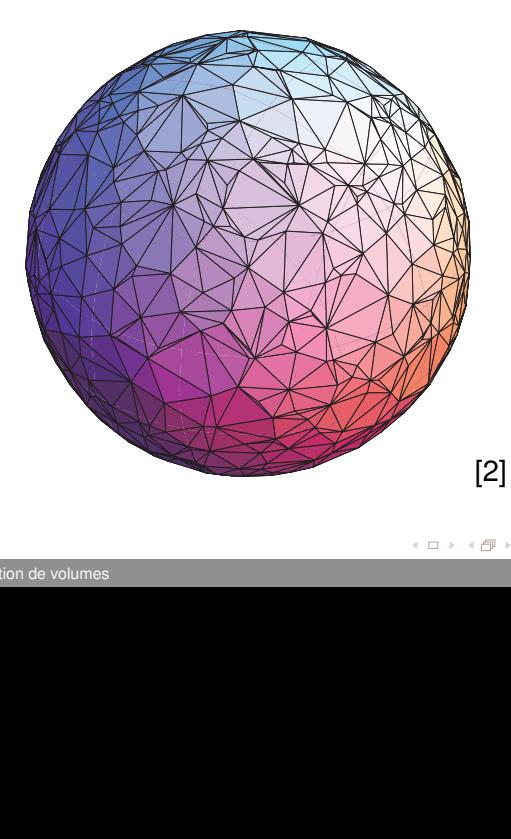

<span id="page-182-0"></span>目

Finalement, on s'attarde à **la complexité de l'algorithme** précédent. On acceptera ces résultats sans démonstration.

Soit *P* un ensemble de *n* points dans R 3 . Le **nombre total de faces générées par l'algorithme** est au plus 6*n* − 20 et le calcul de l'enveloppe convexe associée à *P* s'effectue **en un temps attendu de** *O*(*n* log *n*), selon le résultat de la permutation aléatoire.

<span id="page-183-0"></span>イロト イ押 トイラト イラトー

#### Références

#### **[Introduction](#page-2-0)**

- [Notions de base en visualisation de volumes](#page-13-0)
- [Espace image et espace objet](#page-60-0)
- [Calcul d'enveloppe convexe](#page-107-0)

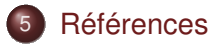

<span id="page-184-0"></span>ミャコミ

 $-4$ 

4 0 8 1  $\leftarrow$   $\Box$ 

## Références I

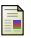

M. de Berg, O. Cheong, M. van Kreveld, and M. Overmars. Computational geometry, 2010.

<span id="page-185-0"></span>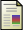

S. L. Devadoss and J. O'Rourke.

Discrete and computational geometry, 2011.

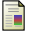

C. Taras, T. Ertl, R. Botchen, and I. Entina.

Online course for scientific visualization, 2007.

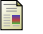

#### A. C. Telea.

Data visualization : Principles and practice, 2008.

<span id="page-185-1"></span>目

K ロ ⊁ K 倒 ≯ K ミ ⊁ K ミ ⊁